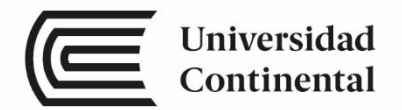

# **Costos**

# **Guía de Trabajo**

ucontinental.edu.pe

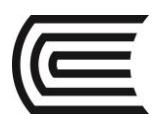

# **Visión**

Ser una de las 10 mejores universidades privadas del Perú al año 2020, reconocidos por nuestra excelencia académica y vocación de servicio, líderes en formación integral, con perspectiva global; promoviendo la competitividad del país.

# **MISIÓN**

Somos una universidad privada, innovadora y comprometida con el desarrollo del Perú, que se dedica a formar personas competentes, íntegras y emprendedoras, con visión internacional; para que se conviertan en ciudadanos responsables e impulsen el desarrollo de sus comunidades, impartiendo experiencias de aprendizaje vivificantes e inspiradoras; y generando una alta valoración mutua entre todos los grupos de interés.

**Universidad Continental** Material publicado con fines de estudio Código: A0089 2017

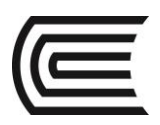

# **Presentación**

La presente asignatura titulada "COSTOS" es un complemento de principios teóricos y prácticos, que sirve como introducción previa al amplio e interesante estudio económico de los COSTOS. Ante la constante evolución de la tecnología de la información, las empresas, su estructura y los procesos de producción deben también modificarse al ritmo de los cambios producidos, pero agregándole valor económico.

La necesidad de medir la rentabilidad y por ende, el éxito de las empresas, pasa por un adecuado manejo y control de sus costos internos, los que además de la calidad, la eficiencia, la eficacia y la efectividad de las actividades productivas determinan el éxito o fracaso de una estrategia empresarial integral. Ahí es donde reside la importancia del análisis de costos.

En su enfoque básico, los costos dependen de tres factores primordiales: los materiales, la mano de obra y los costos indirectos de fabricación, pues en esa misma lógica la asignatura de Costos muestra al estudiante la teoría básica de los costos ejemplificando cada caso con un análisis de la realidad industrial del medio.

La asignatura ha sido dividida en las siguientes unidades: Unidad I: Los fundamentos de los costos, Unidad II: El control y costeo de los materiales directos, Unidad III: El control y costeo de la mano de obra directa y la administración de los CIF, Unidad IV: Los Sistemas de Costeo (sistema de costos por órdenes, sistema de costos por procesos y sistema de costos por actividades).

Se sugiere seguir la secuencia de estas unidades, apoyadas por el uso intensivo del aula virtual, una minuciosa investigación, consulta a expertos, medios todos que en su conjunto tienen como propósito primordial desarrollar en los estudiantes, el reconocimiento la diferenciación, el cálculo y manejo de la terminología de costos, la estructura básica de un objeto de costos, Además desarrollar el ciclo, tratamiento y el control de los elementos del costo aplicando de los sistemas de costeo y la relación con la toma de decisiones empresariales.

Agradecemos a la CPC Ruth Angélica Chicana Becerra, al CPC Alvaro Manuel Hoyos Olivares y a la Mg. Angélica María Tovar Navarro, que trabajaron en la elaboración de la presente guía, quienes con sus aportes y sugerencias han contribuido a mejorar la presente edición, que sólo tiene el valor de una introducción al mundo de los costos.

*Los autores*

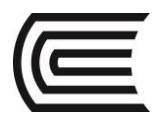

# Contenido

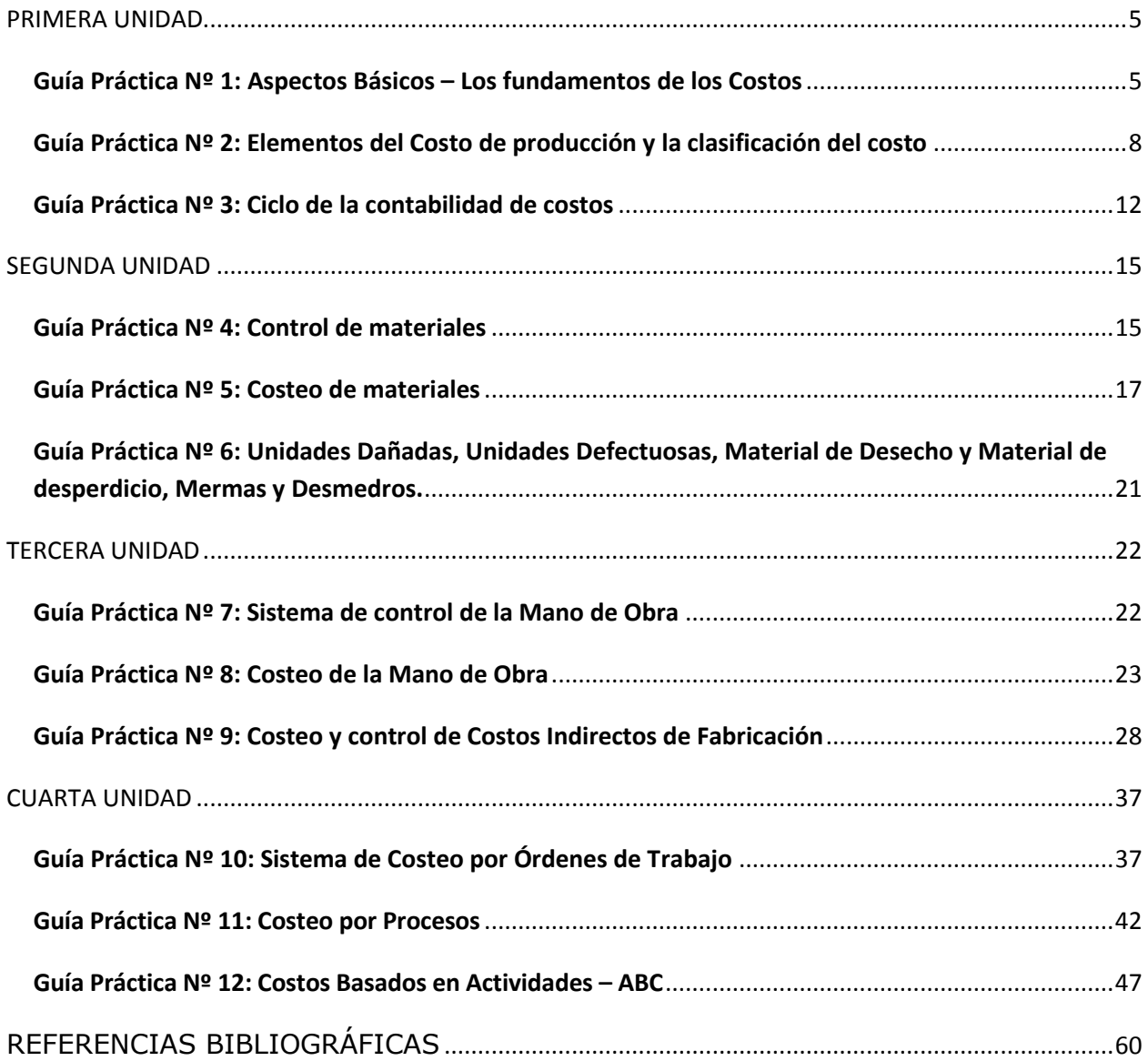

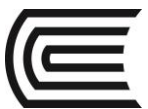

# PRIMERA UNIDAD

## <span id="page-4-0"></span>Guía Práctica Nº 1: Aspectos Básicos – Los fundamentos de los Costos

## <span id="page-4-1"></span>**1. Santa Fe SAC**

Santa Fe SAC produjo 75 000 unidades el año 2015. No hubo unidades en proceso al comienzo ni al final del periodo.

El costo de los artículo producidos fue de S/. 300 000.00

Durante el año ocurrió lo siguiente: Se vendieron 59 000 a un precio de venta de S/. 5.90 cada una, aún se espera vender 14 000 unidades y se encontraron 2 000 unidades dañadas.

## **Determine: El Ingreso, el Costo de Ventas y El Resultado.**

## **a. Determinando el Ingreso**

El ingreso proviene de las ventas: 59 000 unidades  $x \, S/$ . 5.00 cada una =  $S/$ . 295 000.00

## **b. Determinando el Gasto**

Recordemos que el **costo** se convierte en **gasto** a medida que estos generan los beneficios esperados.

Los ingresos reflejan la venta de 59 000 unidades, por lo tanto el **costo** que se convierte en **gasto**, y se denomina **COSTO DE VENTAS** se calculará así:

59 000 unidades x S/. 4.00 cada una = S/. 236 000.00

Calculando el Costo unitario de producción: S/ 300 000.00  $\div$  75 000 unidades = S/. 4.00 cada unidad

Nótese que el **costo** convertido en **gasto**, es sólo por la cantidad de los bienes vendidos, más no por el total de bienes producidos.

## **c. Determinando la Pérdida**

El enunciado indica que 2 000 unidades se encontraban dañadas y se desecharon. Al no haberse generado ningún beneficio por éste costo, entonces se califica como **PÉRDIDA**.

2 000 unidades x S/. 4.00 = S/. 8 000.00

## **d. Determinando e l Resultado**

El Resultado es una Utilidad de 51 000 soles.

Ingreso – Costo de Ventas – Gastos operativos - Pérdidas = Resultado

 $295\,000.00 - 236\,000.00 - 0 - 8\,000.00 = 51\,000.00$ 

**ucontinental.**edu.pe | 5

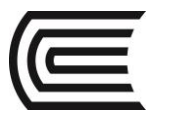

## **2. Glory SAC**

La Empresa Glory SAC, durante el 2015 produjo 45 000 unidades cuyo costo de producción en total fue de S/. 60 750.00

La empresa tiene como política manejar un margen de rentabilidad de 40% sobre el costo de producción. Vendió 35 000 unidades.

Sus gastos operativos son el 15% de las ventas, 1 000 unidades de producción resultaron dañadas y las desecharon.

## **Determine el Ingreso (Ventas), el Costo de Ventas, el Resultado del periodo, y el Costo Inventariable.**

## **3. Surandes SAC**

La empresa Surandes SAC ha producido en el mes de febrero, 8 500 unidades del producto "Sillón giratorio, modelo gerente", a un costo unitario de producción de S/. 460.00

Durante el mes vendió el 80% de la mercadería con un margen de rentabilidad de 3/5 sobre el costo de producción.

Asimismo sus gastos operativos fueron el 10% de sus ventas.

También se sabe que 12 unidades se encuentran dañadas y se procedió a desecharlas.

**Determine el Ingreso (Ventas), el Costo de Ventas, el Resultado del periodo, y el Costo Inventariable**.

## **4. Sazonadores del Centro SAC**

La empresa Sazonadores del Centro SAC fabricó en Junio 12 500 unidades a un costo de producción de S/. 76 875.00 En ese mismo mes vende el 70% de la mercadería a un precio de S/. 10.62 También encuentran 200 unidades dañadas y se desechan.

Se paga al administrador la suma de S/. 3 500.00

## **Determine el Ingreso (Ventas), el Costo de Ventas, el Resultado del periodo, y el Costo Inventariable.**

## **5. ALICORP SA**

ALICORP SA ha producido en el mes de marzo, 1 000 000 unidades de sachets de Papa a la Huancaína, por un valor total de S/. 600 000.00 Los productos tenían como fecha de vencimiento 27 de abril.

Durante marzo vendió 550 000 unidades y durante abril 350 000, el restante fue destruido debido a la caducidad.

Para establecer el valor de venta, la empresa tiene como política aplicar el 50% de margen de rentabilidad sobre el costo de producción.

**Determine el Ingreso (Ventas), el Costo de Ventas, el Resultado del bimestre, y el Costo Inventariable.**

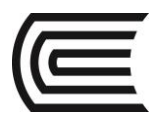

## **6. NATURAL SAC**

La empresa NATURAL SAC, fabricó 132 000 unidades del producto "Jugos de Naranja" a un costo de producción de S/. 85 800.00

Durante el periodo vende 131 500 unidades a un precio de venta de S/. 1.77 cada uno. Sus gastos operativos corresponden al pago de comisiones a los vendedores por la suma S/. 1 750.00 y se paga al administrador la suma de S/. 2 000.00 Así mismo encontró 100 unidades dañadas y las desechó ese mismo mes.

## **Determine el Ingreso (Ventas), el Costo de Ventas, el Resultado del periodo, y el Costo Inventariable.**

## **7. CARTY SAC**

La empresa CARTY SAC ha producido durante el mes de enero 58 600 unidades del producto "Cartucheras" a un costo de producción de S/. 52 740.00

La empresa tiene como política manejar un margen de rentabilidad de 3/5 del costo de producción. Ese mismo mes vende el 95% de su producción. Sus gastos operativos son los siguientes: Sueldos por S/. 4 860.00.

## **Determine el Ingreso (Ventas), el Costo de Ventas, el Resultado del periodo, y el Costo Inventariable.**

## **8. ORBI SAC**

La empresa ORBI SAC ha producido en el mes de febrero 14 500 unidades del producto "mochilas" por un costo de producción de S/ 852 310.00. Durante el periodo vende 12 800 unidades a un valor de S/. 124.00 cada una.

Para vender tuvo que pagar comisiones a los vendedores por la suma de S/. 10.00 por cada mochila vendida.

## **Determine el Ingreso (Ventas), el Costo de Ventas, el Resultado del periodo, y el Costo Inventariable.**

## **9. MOLITALIA SA**

La empresa Molitalia SA dedicada a la producción de "tomate en pasta" en el mes de enero ha fabricado 300 mil cajas a un costo de producción de 2 520 000.00. El precio de venta se estableció en S/. 17.70 cada caja. Durante dicho periodo ha vendido 250 mil cajas. También se detectó que 3 mil cajas que no pasaron el control de calidad y se desecharon. Los gastos operativos de enero fueron el 5% del valor de las ventas.

## **Determine el Ingreso (Ventas), el Costo de Ventas, el Resultado del periodo, y el Costo Inventariable.**

## **10.Clasificar los siguientes como Costo (C); Gasto (G) o Pérdida (P):**

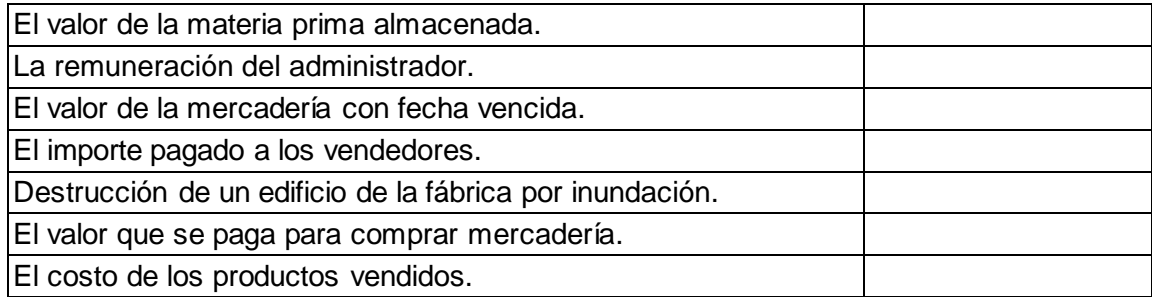

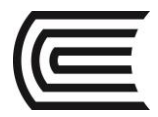

# <span id="page-7-0"></span>Guía Práctica Nº 2: Elementos del Costo de producción y la clasificación del costo

## **1. Clasifique los elementos del costo**

Diga si el costo es material directo, material indirecto, mano de obra directa, mano de obra indirecta u otros costos indirectos de fabricación.

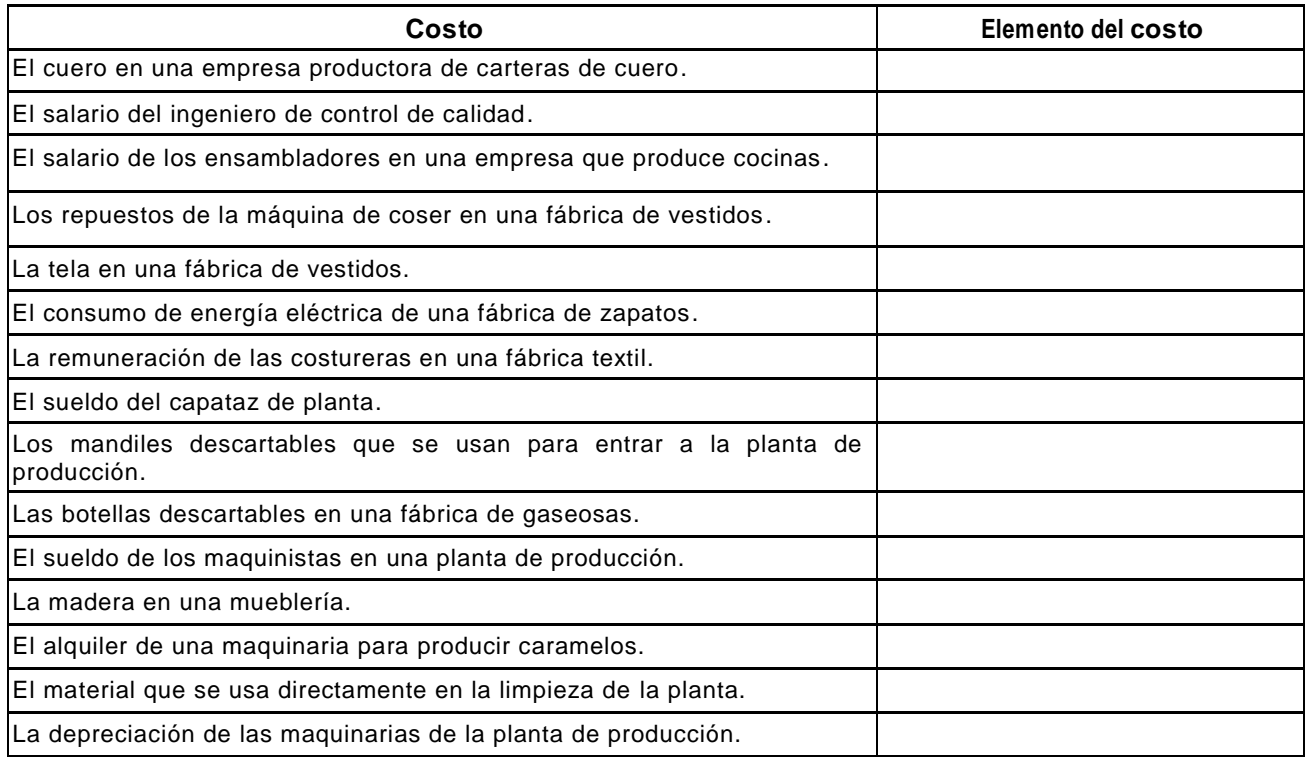

## **2. Determine el Costo primo, de conversión y de producción:**

Con los siguientes datos, se le pide determinar el costo primo; costo de conversión y costo de producción: Materiales 20 000 (10% indirecto) Mano de obra 10 000 (20% indirecto)

Otros costos indirectos de fabricación 2 000

## **3. Determine el importe del MD, MOD y CIF, sabiendo que:**

El Costo Primo es S/. 84 000.00

El Costo de Conversión es S/. 75 000.00

El Costo de Producción es S/. 121 000.00

## **4. La empresa INDUSTRIA SAC durante el año presenta la siguiente información:**

Los Materiales en general consumidos fueron S/. 73 580.00 (80% eran materiales directos) La Mano de obra fueron de S/. 54 200.00 (25% era mano de obra indirecta) Los otros costos indirectos de fabricación fueron: Servicio de energía eléctrica y agua 16 240.00 Depreciación de maquinarias 12 530.00 Reparaciones y mantenimiento de las maquinarias 1 270.00

**Determine el Costo primo, de conversión y de producción.**

**5. Determine el importe del MD, MOD y CIF, sabiendo que:**

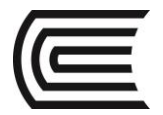

El Costo Primo es S/. 165 840.00

El Costo de Conversión es S/. 127 500.00

El Costo de Producción es S/. 212 100.00

## **6. INDUSTRIA SAC**

La empresa INDUSTRIA SAC durante el año presenta la siguiente información: Los Materiales en general consumidos fueron S/. 437 500.00 (85% eran materiales directos).

La Mano de obra fue de S/. 540 200.00 (20% era mano de obra indirecta).

Los otros costos indirectos de fabricación fueron:

Servicio de energía eléctrica S/. 18 000.00

Depreciación de maquinarias de producción S/. 34 500.00

Reparaciones y mantenimiento de las maquinarias S/. 12 000.00

**Determine el Costo primo, de conversión y de producción.**

## **7. OIDOL S.A.**

La empresa de comunicaciones OIDOL SAC produce teléfonos portátiles para automóviles, camionetas, buses entre otros, y le presenta la siguiente información para enero del 2015.

- Materiales empleados en la producción S/. 90 000.00; materiales de limpieza de la planta de producción S/. 8 000.00; lubricantes y combustibles para las maquinarias S/. 14 000.00; repuestos para las maquinarias S/. 12 000.00
- Pago a los ensambladores S/, 42 000.00; pago de sueldos al ingeniero de control de calidad S/. 3 200.00
- Depreciación de maquinarias de la planta de producción S/. 7 000.00; seguros contra incendios de la planta de producción S/. 2 000.00; alquiler de equipos para la fabricación S/. 3 000.00
- Depreciación del vehículo del área de ventas S/. 1 500.00; pago de sueldos al administrador S/. 3 500.00

Determine el importe de cada uno de los elementos del costo; Costo primo, costo de conversión y el costo de producción unitario sabiendo que se fabricaron 1 000 teléfonos portátiles.

## **8. Calzados Dreyfus EIRL**

Una fábrica de calzados le brinda la siguiente información:

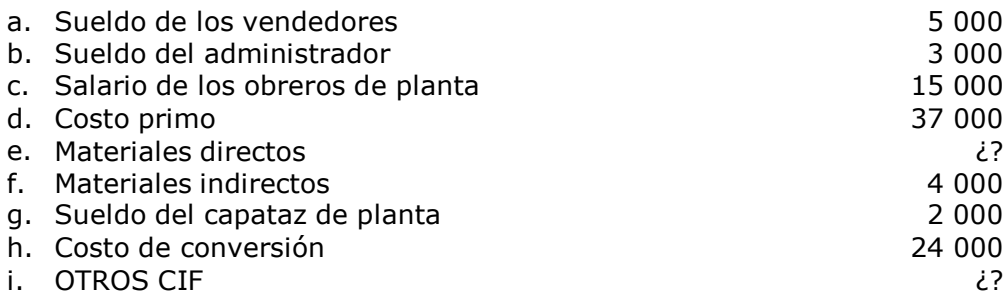

Determinar el costo de materiales directos; otros costos indirectos de fabricación, el costo de producción y el costo unitario de producción sabiendo que se produjeron 2 000 unidades.

Determinar el valor de venta unitario sabiendo la empresa tiene como política manejar un margen de rentabilidad del 40% sobre el costo total.

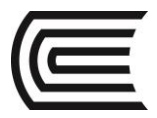

## **9. Fábrica Abrigadito SAC**

Una fábrica de frazadas de alpaca tiene un rango relevante de 0 a 8 000 frazadas al mes; su costo fijo total es de S/. 50 000.00 al mes y el costo variable unitario S/. 120.00

En el periodo 1: Produce 7 000 unidades En el periodo 2: Produce 9 100 unidades

El costo fijo se incrementa en un 10% cuando supera el rango relevante. Mientras que el costo variable se reduce a S/. 110.00

**Hallar el costo de producción unitario para ambos periodos.**

## **10. Fábrica Dulcísimo SAC**

Una fábrica de bombones de chocolate tiene un rango relevante de 0 a 20 000 cajas de bombones al mes; su costo fijo total es de S/. 18 000.00 al mes y el costo variable unitario por caja es de S/. 12.00

En el periodo 1: Produce 18 000 cajas En el periodo 2: Produce 24 000 cajas

El costo fijo se incrementa en S/. 2 000.00 cuando supera el rango relevante. Mientras que el costo variable se reduce en S/. 2.00.

**Hallar el costo de producción unitario para ambos periodos.**

## **11. Frugos Hugo SA**

Frugos Hugo SA presenta la siguiente información:

Rango relevante de la fábrica : De 0 a 20 000 packs (x 6 unidades) de jugo con leche mensuales.

Producción mensual en packs:

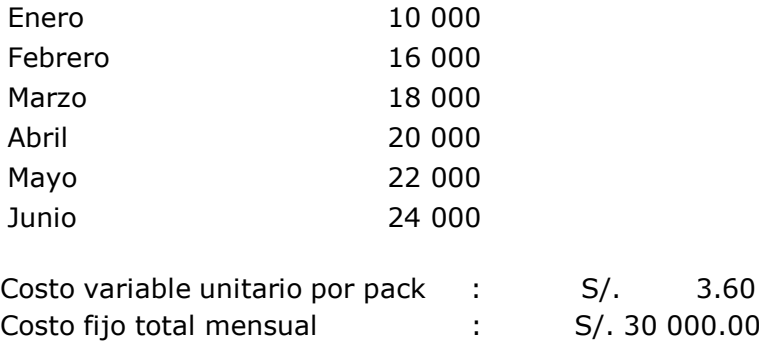

Determinar el costo unitario de producción en cada mes del año, sabiendo que por cada 2 000 packs que supere el rango relevante el costo fijo se incrementa en 5% y el costo variable unitario de cada pack disminuye en S/. 0.30

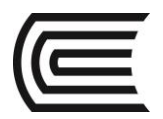

## **12. Comercial FE SAC**

El gerente comercial de FE SAC fabrica y vende bicicletas para niños al por mayor. Le presenta la siguiente información correspondiente a marzo 2015.

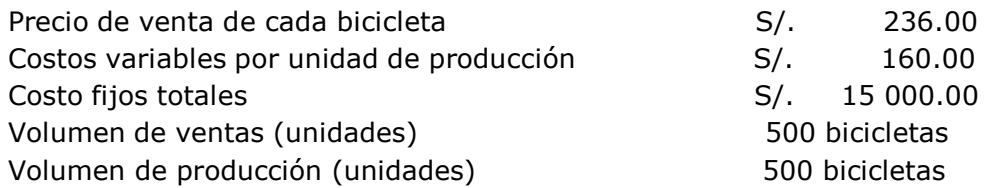

Determinar la utilidad en cada caso como resultado de los siguientes cambios, suponiendo que los demás factores no se alteren:

- a. Aumento del 10% en el precio de venta.
- b. Reducción de S/. 23.60 en el precio de venta.
- c. Aumento de S/. 20.00 en el costo variable unitario.
- d. Reducción del 10% en el costo variable unitario.
- e. Aumento de S/. 2 000.00 en el costo fijo total.
- f. Aumento del 10% en el precio de venta y reducción del 10% en el volumen de ventas.
- g. Reducción de S/. 11.80 en el precio de venta y reducción de S/. 4.00 en el costo variable unitario.
- h. Aumento del 10% en el costo fijo total y aumento del 10% en el volumen de ventas y en el volumen de producción.
- i. Aumento de S/. 5 000.00 en los costos fijos totales y reducción del 10% en el costo variable por unidad.
- j. Reducción de S/. 5 000.00 en los costos fijos totales y aumento del 10% en el costo variable por unidad.
- k. Aumento del 20% en el precio de venta y aumento del 20% en los costos fijos.
- l. Aumento del 20% en el precio de venta y aumento del 20% en el costo variable por unidad.

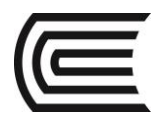

## Guía Práctica Nº 3: Ciclo de la contabilidad de costos

## <span id="page-11-0"></span>**1. FERJOSOF SAC**

La empresa FERJOSOF SAC le presenta la siguiente información correspondiente al año 2015:

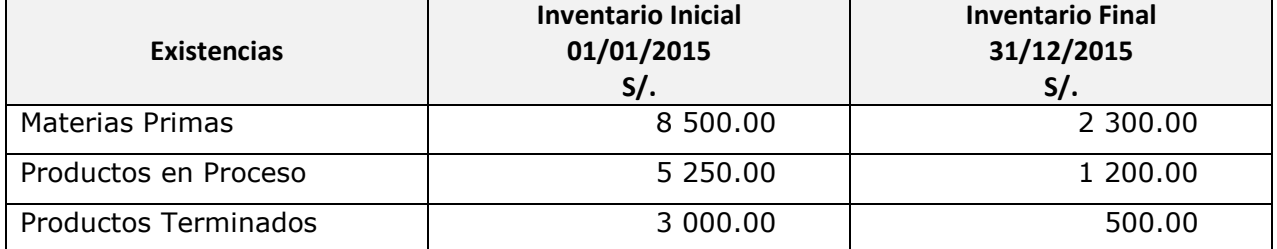

Las compras de materia prima durante el periodo fueron S/. 176 420.00

La mano de obra directa del periodo fue S/. 236 500.00

Los costos indirectos de fabricación del periodo fueron S/. 128 000.00

Los gastos de administración fueron S/. 50 000.00

Los gastos de ventas fueron S/. 98 000.00

Las ventas del año fueron S/. 985 600.00

**Determine el Estado de consumo de materiales, el Estado de Costo de Producción, el Estado de Costo de Ventas, el Estado de Resultados.**

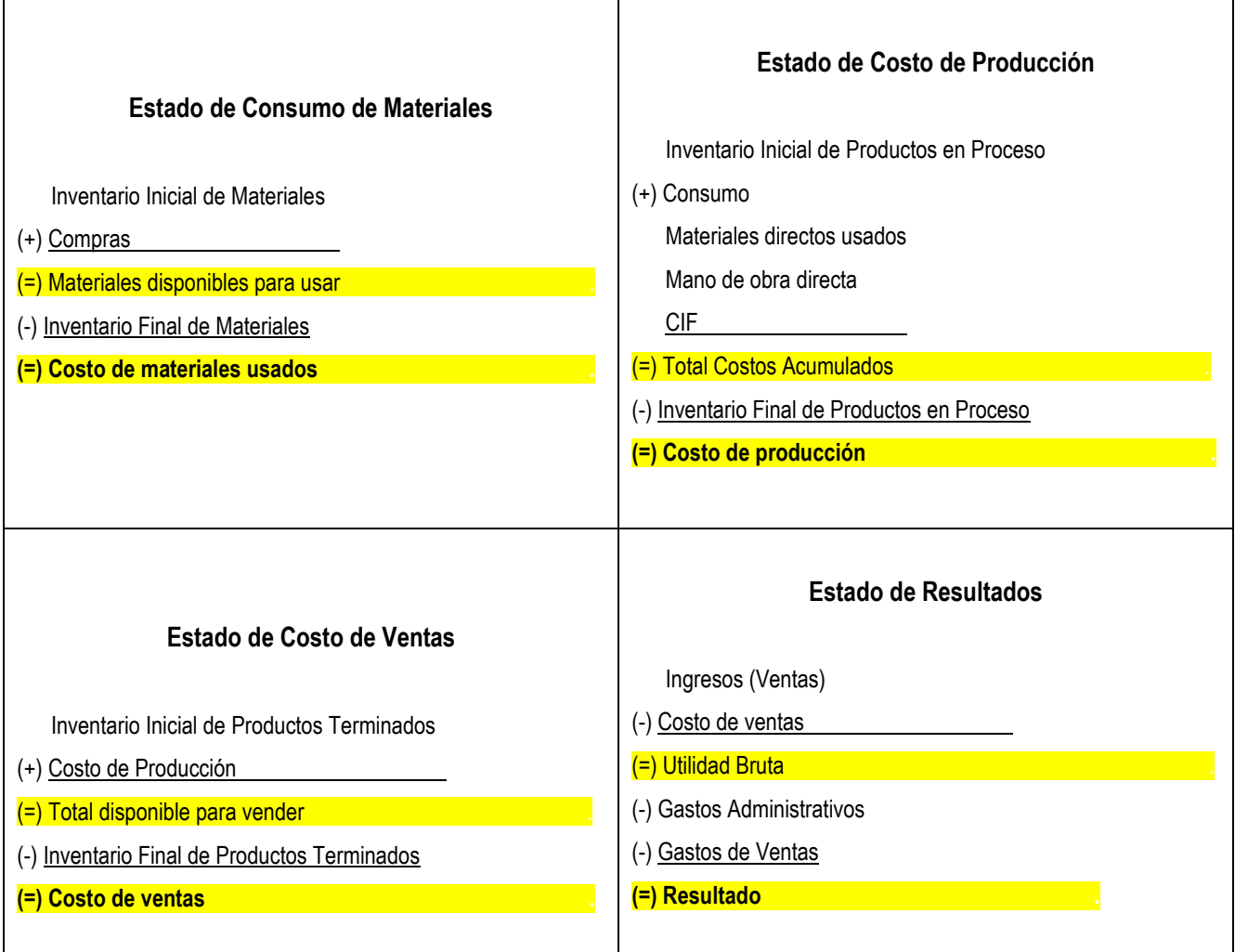

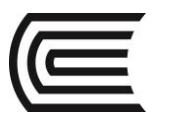

## **2. DATSUNS SAC**

Con la información que se dará a continuación prepare el Estado de Costo de Producción de la empresa DATSUNS SA para el año que termina el 31 de diciembre del 2015.

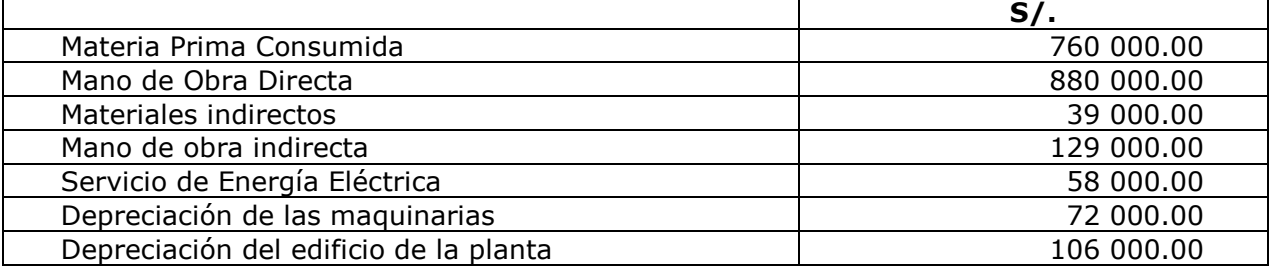

## **3. ESTRELLAS EIRL**

La empresa ESTRELLAS EIRL desea elaborar el Estado de Resultados con la siguiente información:

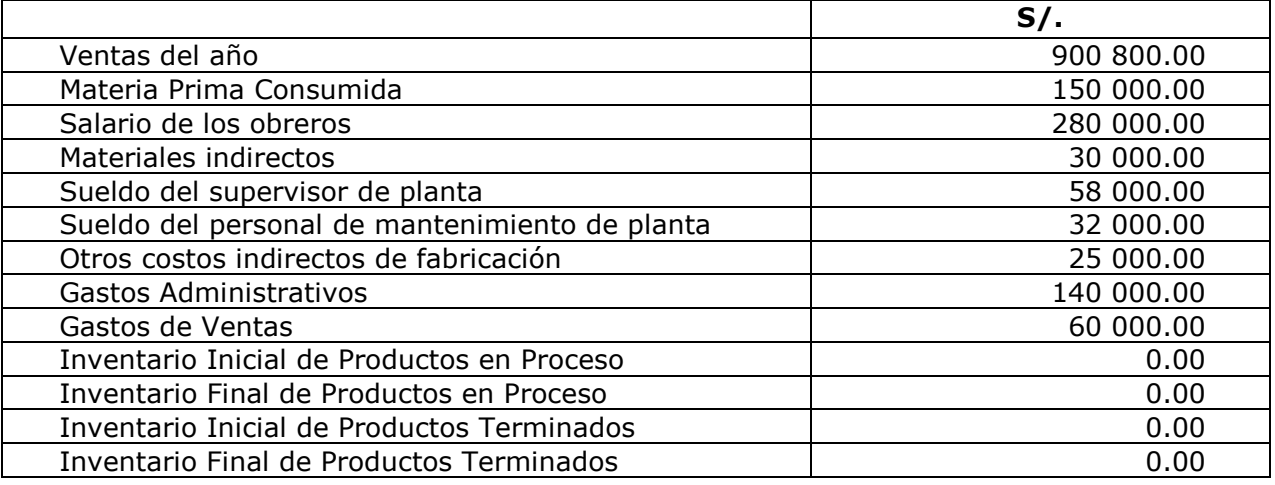

## **4. FERTEX SAC**

Se solicita preparar el Estado de Estado de Resultados al 31 de diciembre del 2015 con la siguiente información:

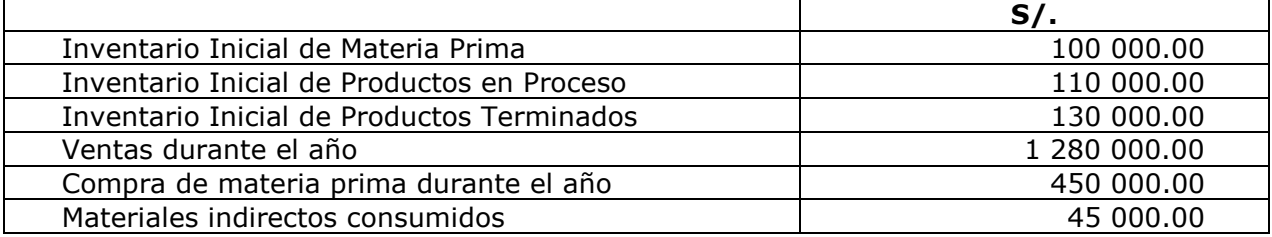

La planilla de pagos es de S/. 350 000.00, de los cuales S/. 40 000.00 corresponden a sueldos de supervisión.

Los otros costos indirectos de fabricación son S/. 200 000.00

Al 31/12/2015 los inventarios y los gastos operativos tienen el siguiente valor:

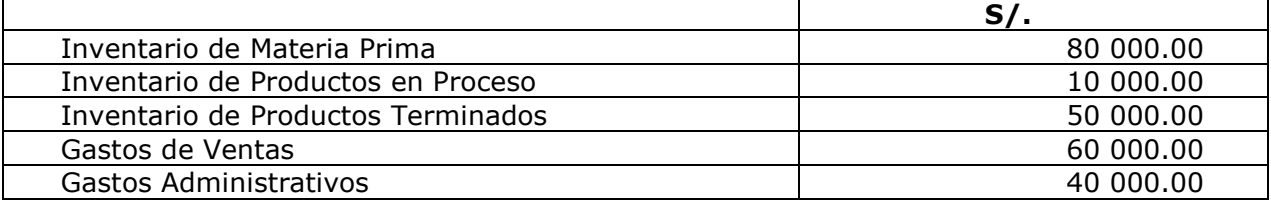

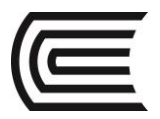

## **5. IMPRESOS SA**

La empresa IMPRESOS SA presenta la siguiente información:

Materiales: Saldo inicial de materiales S/. 5000.00, compras S/. 25 000.00 y saldo final S/. 3 500.00

Productos en proceso: Saldo inicial S/. 15 500.00, MOD S/. 25,000, el CIF equivale al 25% de valor de los materiales. No existe saldo final de productos en proceso.

## **Se pide elaborar el estado de consumo de materiales y el estado de costo de producción.**

## **6. MAE**

La empresa MAE SA le presenta la siguiente información correspondiente al año 2015: Las ventas del año fueron S/. 1 200 000.00

Información sobre existencias:

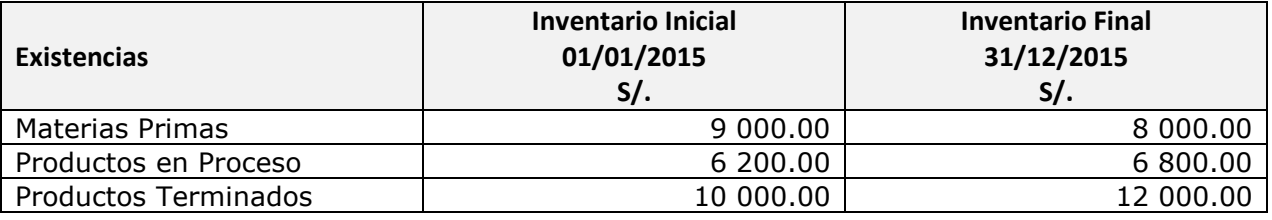

Las compras de materia prima durante el periodo fueron S/. 240 000.00 La mano de obra directa del periodo fue S/. 350 000.00 Los costos indirectos de fabricación del periodo fueron S/. 210 000.00 Los gastos de administración fueron el 15% del Costo de Producción. Los gastos de ventas fueron el 5% de las ventas.

## **Se pide que elabore el Estado de Consumo de Materiales, Costo de Producción, Costo de Ventas y el Estado de Resultados.**

## **7. INDUSTEX SAC**

La empresa INDUSTEX SAC le presenta la siguiente información correspondiente al año 2015:

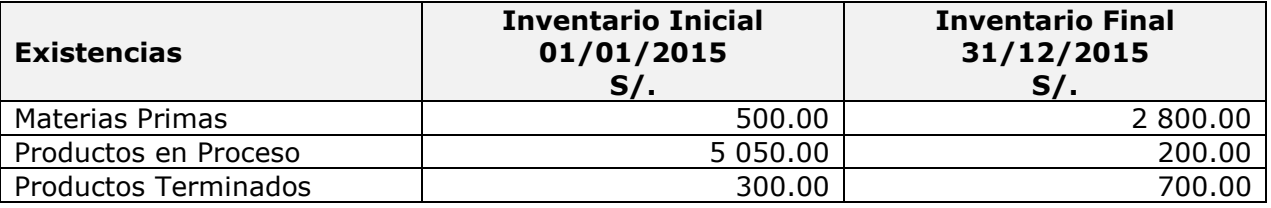

Las compras de materia prima durante el periodo fueron S/. 237 640.00 La mano de obra directa del periodo fue S/. 203 800.00 soles Los costos indirectos de fabricación del periodo fueron S/. 128 000.00 Los gastos de administración fueron el 10% del costo de producción. Los gastos de ventas fueron el 12% de las ventas. Las ventas del año fueron S/. 998 500.00

## **Se pide que elabore el Estado de Consumo de Materiales, Costo de Producción, Costo de Ventas y el Estado de Resultados.**

<span id="page-14-0"></span>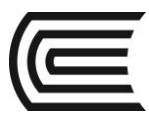

# SEGUNDA UNIDAD

# Guía Práctica Nº 4: Control de materiales

## <span id="page-14-1"></span>**1. Empareja cada uno de los conceptos según corresponda:**

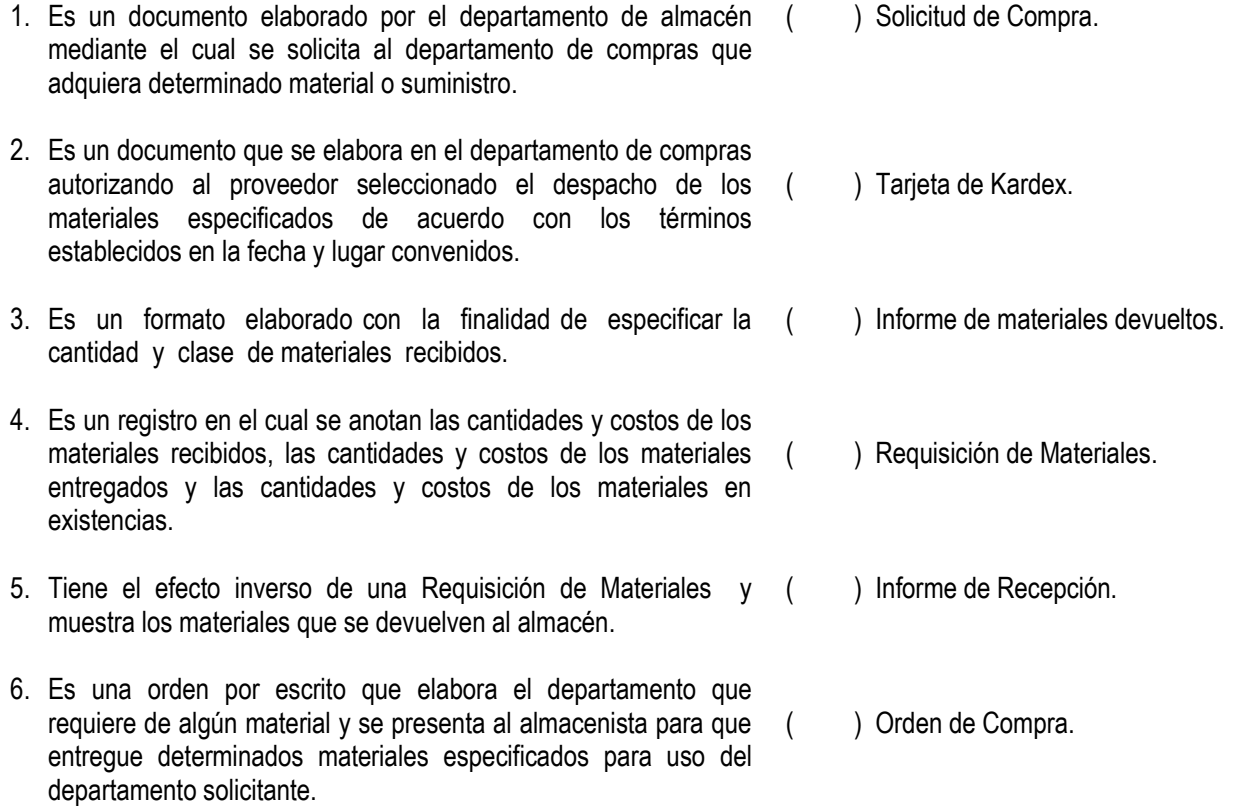

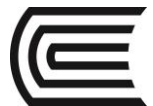

## **2. Empresa SOFY SAC**

La empresa SOFY SAC adquiere las siguientes materias primas:

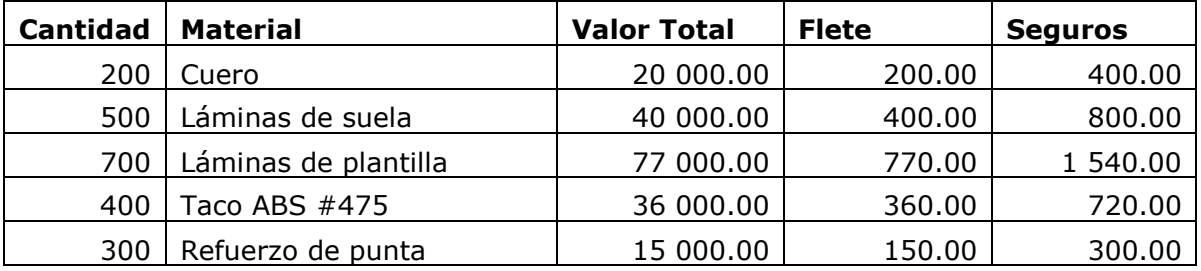

Determinar el costo unitario de cada material.

## **3. Empresa Manufacturera VENECIA SAC**

La empresa Venecia SAC, se dedica a fabricar calzados para damas de acuerdo a las especificaciones de sus clientes.

El 28/04/15 se recibió un pedido del cliente Calzados Venus SAC, para fabricar 50 pares de sandalias modelo "Valeska", el cual se espera entregar a más tardar el día 30 de mayo, la orden de producción es asignada con el Nº 05.

La empresa no dispone de inventario de materiales, el encargado de almacén con fecha 28/04/15, prepara la Solicitud de compra Nº 30-15, en virtud de lo cual el día 29 de abril el departamento de compras extiende la Orden de Compra Nº 30-15 al proveedor empresa "El Águila" EIRL, los materiales son recepcionados el día 30 del mismo mes y se elabora el Informe de Recepción Nº 30-15, a continuación se describe el material solicitado y recibido:

- 100 Metros de material sintético (S/. 50.00 cada metro)
- 30 Láminas de suela neolite (S/. 30.00 cada lámina)
- 20 Láminas de plantillas (S/. 8.00 cada lámina)
- 12 Galones de pega (S/. 40.00 cada galón)
- 12 Rollo de hilo (S/.6.00 cada rollo)
- 15 Caja de clavos (S/. 8.00 cada caja)

El día 02 de mayo de 2015, el departamento de producción solicitó los siguientes materiales para comenzar a trabajar la orden Nº 05, mediante el formato Requisición de Materiales N° 30-15.

- 70 Metros de material sintético
- 12 Láminas de suela neolite
- 12 Láminas de plantillas

## **SE PIDE:**

**Elaborar los documentos relacionados con el control de los materiales: Solicitud de Compra, Orden de Compra, Informe de Recepción y Requisición de materiales.**

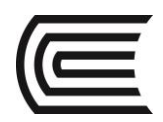

# Guía Práctica Nº 5: Costeo de materiales

## <span id="page-16-0"></span>**1. INNOVA SRL**

Innova SRL suministra la siguiente información para la elaboración del kardex:

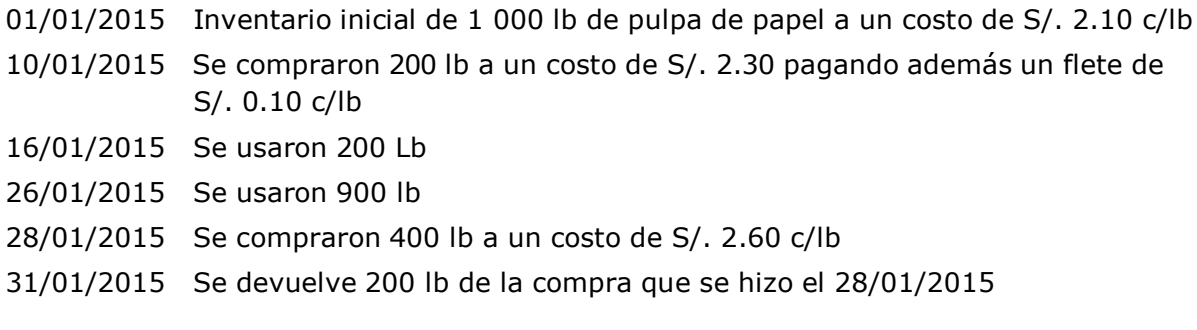

## **SE PIDE:**

**Elaborar el Kardex utilizando los métodos de valuación de Promedio y PEPS, y determinar el costo de los materiales usados por cada método empleado.**

## **2. FJS SAC**

La Empresa industrial "FJS" SAC, produce calzados, y presenta la siguiente información durante el mes de marzo de 2015.

01/03/15 Saldo inicial de 180 pies de cuero a un valor de S/. 6.00 cada uno.

04/03/15 Se compra 220 pies de cuero a un precio de S/. 7.67 cada uno, según Factura Nº 001-0256.

05/03/15 Se compra 430 pies de cuero a un valor de S/. 7.67 cada uno, según Factura Nº 001- 2869.

06/03/15 Se devuelve 30 pies de cuero de la compra con Factura Nº 001-2869.

13/03/15 Se traslada al centro de producción 580 pies de cuero.

16/03/15 Se devuelve 20 pies de cuero del centro de producción a almacén, del traslado de fecha 13/03/15

20/03/15 Se compra 510 pies de cuero a un valor de S/. 8.60 cada uno, según Factura Nº 001-12450

26/03/15 Se traslada al centro de producción 560 pies de cuero.

#### **SE PIDE:**

**Elaborar el Kardex utilizando los métodos de valuación de Promedio y PEPS, y determinar el costo de los materiales usados por cada método empleado.**

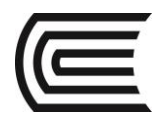

## **3. Producción A-1 SAC**

La empresa industrial "Producción A-1" SAC realiza la fabricación de muebles, tiene como materia prima: madera nogal, y presenta la siguiente información:

01/03/15 Saldo inicial de 300 pies a un valor de S/. 250.00 cada pie.

06/03/15 Compra 500 pies de madera a un valor de S/. 295.00, según Factura Nº 001- 2563

13/03/15 Se traslada a producción 600 pies de madera.

19/03/15 Compra 800 pies de madera a un precio de S/. 354.00, según Factura Nº 001- 24587

20/03/15 Compra 280 pies de madera a un valor de S/. 354.00, según Factura Nº 001- 25631

21/03/15 Se devuelve 30 pies de madera de la compra con Factura Nº 001-25631

27/03/15 Se traslada a producción 1080 pies de madera.

30/03/15 Se devuelve 10 pies de madera del centro de producción a almacén, de la salida de fecha 27/03/15

#### **SE PIDE:**

**Elaborar el Kardex utilizando los métodos de valuación de Promedio y PEPS, y determinar el costo de los materiales usados por cada método empleado.**

## **4. Calidad Total SAC**

La fábrica Calidad Total SAC el día 01/04/2015 tiene como saldo inicial de materia prima 150 unidades a un costo unitario es de S/. 45.00.

El día 08/04/2015 adquiere 1 800 unidades a un costo unitario de S/. 49.90 y además paga flete de S/. 0.10 por cada unidad comprada.

El día 12/04/2015 envía a la planta de producción 1 850 unidades para ser consumidas.

## **Determinar el costo del consumo de materiales y del saldo final utilizando el método de valuación PEPS y el método de valuación PROMEDIO.**

## **5. Impresiones EIRL**

La Imprenta gráfica IMPRESIONES EIRL, compra y vende papel por millares; dicha empresa contaba a inicio de mes con un lote de 20 millares de papel a un CU de S/.30.00 C/millar; y durante el mes se compraron 100 millares de papel a un total de S/.2 950.00 asumiendo adicionalmente un flete por millar de S/. 0.50, sabiendo que al final del mes se cuenta con una docena de millares de papel en almacén, y el valor de venta de cada millar de papel asciende a S/.50.00

## **Determinar el importe de las ventas, costo de ventas y utilidad bruta.**

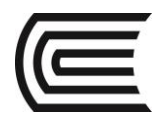

## **6. FERNANDO´s SAC**

La Industrias FERNANDO´s SAC, desea saber el Costo del Consumo de Materiales aplicando los métodos de valuación PEPS y PROMEDIO, para lo cual presenta la siguiente información:

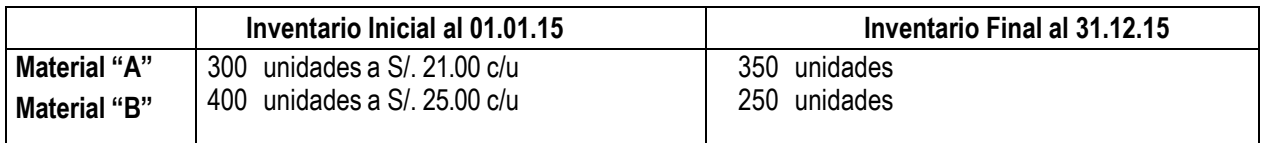

Las compras del año fueron:

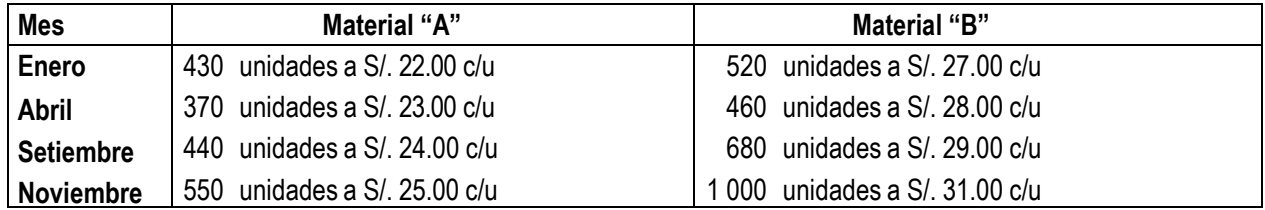

## **Elaborar el Estado de Consumo de Materiales utilizando el Método PEPS y el Método Promedio**

## **7. BALSA SA**

La empresa comercial BALSA SA durante el año 2015 vendió el producto "A" a S/. 60 cada uno y el producto "B" a S/. 80 cada uno

Las operaciones del año 2015 fueron:

- El inventario inicial al 01/01/2015 fueron: Producto A 6 000 unidades a S/. 15 cada unidad Producto B 8 000 unidades a S/. 20 cada unidad
- Las compras del año fueron:

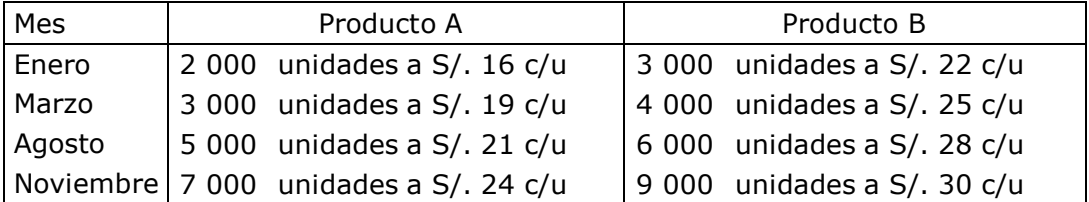

- Las ventas del producto A fueron 21 500 unidades y el producto B 24 500

**Determinar el inventario final del producto A y B al 31 de diciembre del 2015, el costo de ventas y la utilidad bruta, aplicando los métodos de valuación PEPS y Promedio.**

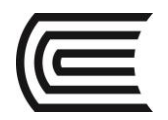

## **8. Polarizados SAC**

La empresa Polarizados SAC desea saber los cálculos al aplicar los diferentes métodos de valuación en el control de sus materiales e insumos.

Dispone de un inventario inicial de 10 rollos de láminas para polarizar autos a S/. 25.00 cada una.

Durante el mes realizar las siguientes compras.

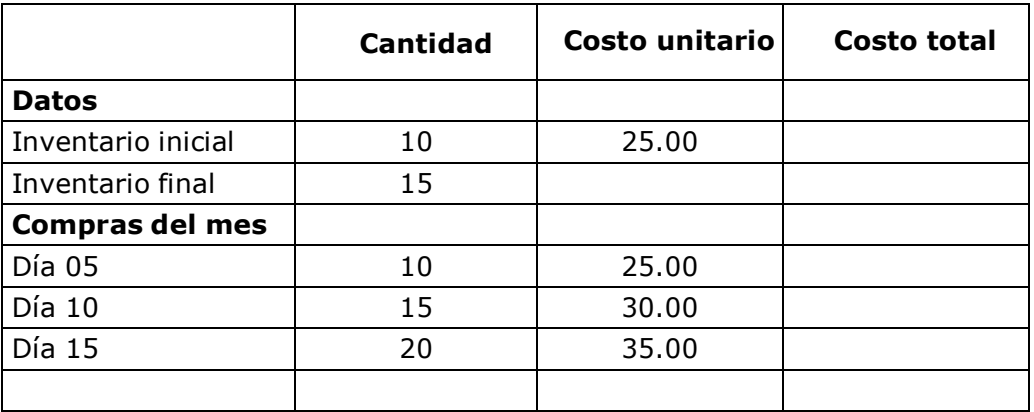

Al final del mes en stock hay 15 rollos.

## **Se pide elaborar el estado de consumo de materiales usando el método PEPS y el método promedio.**

## **9. JOSETEX SAC**

La Industrias JOSETEX SAC, desea saber el Costo del Consumo de Materiales en el mes de abril aplicando los métodos de valuación PEPS y PROMEDIO, para lo cual presenta la siguiente información:

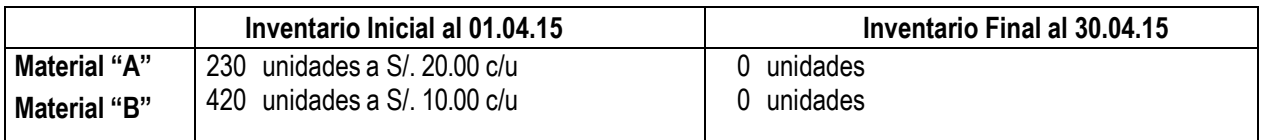

Las compras del año fueron:

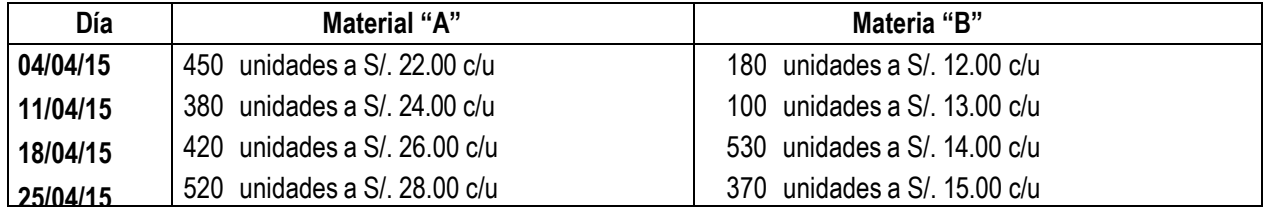

**Elaborar el Estado de Consumo de Materiales utilizando el Método PEPS y el Método Promedio.**

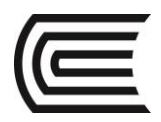

# <span id="page-20-0"></span>Guía Práctica Nº 6: Unidades Dañadas, Unidades Defectuosas, Material de Desecho y Material de desperdicio, Mermas y Desmedros.

## **1. Complete:**

\_\_\_\_\_\_\_\_\_\_\_\_\_\_\_\_\_\_\_\_\_\_\_\_\_\_\_\_\_\_\_\_\_ es una pérdida de orden cualitativo e irrecuperable de las existencias, haciéndolas inutilizables para los fines a los que estaban destinados, y \_\_\_\_\_\_\_\_\_\_\_\_\_\_\_\_\_\_\_\_\_\_\_\_\_\_\_\_\_\_\_\_\_ es una pérdida física, en el volumen, peso o cantidad de las existencias, ocasionada por causas inherentes a su naturaleza o al proceso productivo.

## **2. Marque la alternativa correcta:**

- A. Las unidades que no cumplen con los estándares de producción y que se venden por su valor residual se denominan:
	- a) Unidades dañadas.
	- b) Unidades defectuosas.
	- c) Unidades de desecho.
	- d) Unidades de desperdicio.
- B. \_\_\_\_\_\_\_\_\_\_\_\_\_\_\_\_\_\_\_\_\_\_ es similar a un subproducto que se genera de un proceso de manufactura conjunto:
	- a) Unidades dañadas.
	- b) Unidades defectuosas.
	- c) Unidades de desecho.
	- d) Unidades de desperdicio.
- C. ¿Cuál de los enunciados es correcto?
	- a) El deterioro normal no afecta el costo unitario de las unidades buenas en un proceso de producción.
	- b) Con frecuencia el deterioro anormal se considera parte del costo de producción.
	- c) La contabilización del deterioro anormal no afecta el costo unitario de las unidades buenas en un proceso de producción.
	- d) El deterioro normal es el resultado de ineficientes métodos de producción.

## **3. ¿Cuál es la diferencia entre unidades dañadas y unidades defectuosas?**

**4. ¿Cuál es la diferencia entre material de desecho y material de desperdicio?**

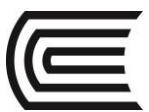

# TERCERA UNIDAD

# <span id="page-21-0"></span>Guía Práctica Nº 7: Sistema de control de la Mano de Obra

## <span id="page-21-1"></span>**1. Empareja cada uno de los conceptos:**

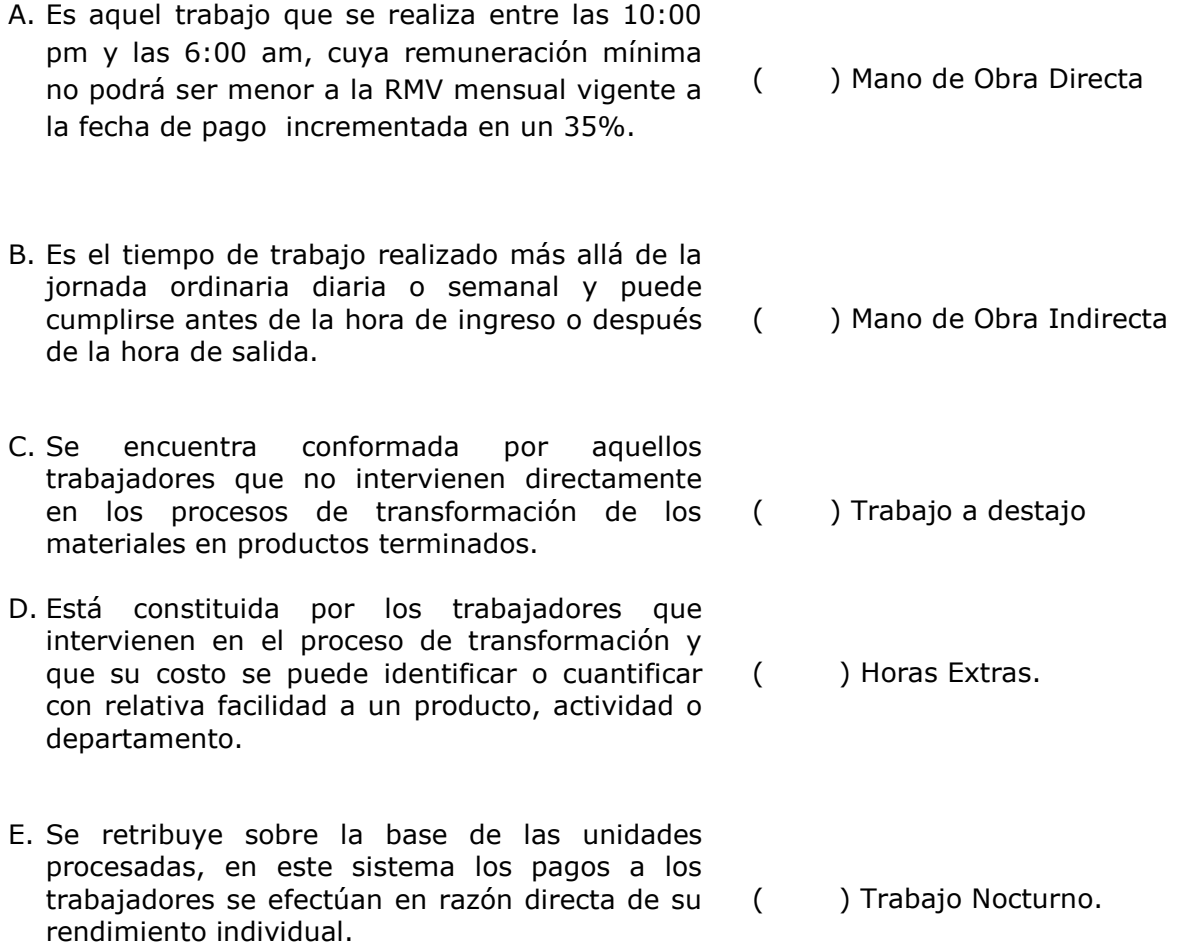

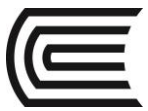

# Guía Práctica Nº 8: Costeo de la Mano de Obra

## <span id="page-22-0"></span>**1. INVERSIONES FERJOS SAC**

La empresa Inversiones FERJOS SAC, tiene en planillas a los siguientes trabajadores al 31 de Enero de 2016, cuyas remuneraciones son las siguientes:

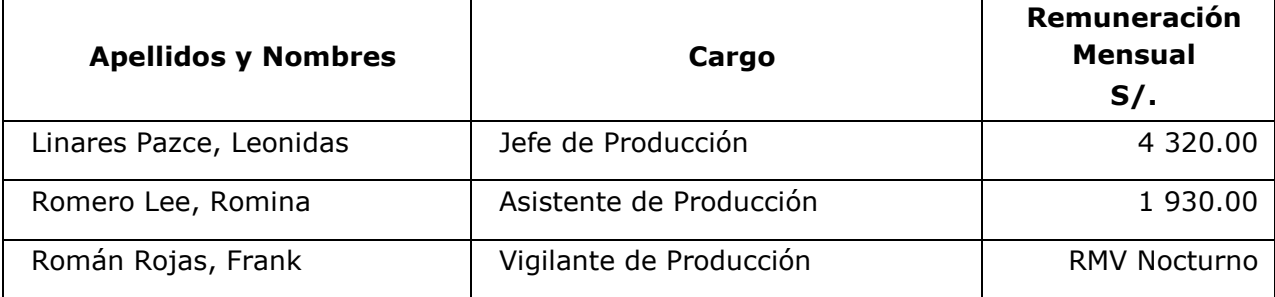

Adicionalmente se indica que todo el personal tiene carga familiar, se encuentra afiliado a la ONP y se contribuye por SENATI (0.75%).

**Se pide elaborar la planilla de Remuneraciones del mes.**

## **2. INDUSTRIAL "MARKET" SAC**

La empresa industrial "MARKET" SAC con RUC Nº 201256987514, con domicilio fiscal en el Jr. Arequipa Nº 1059, tiene en planillas del mes de marzo 2016 a los siguientes trabajadores:

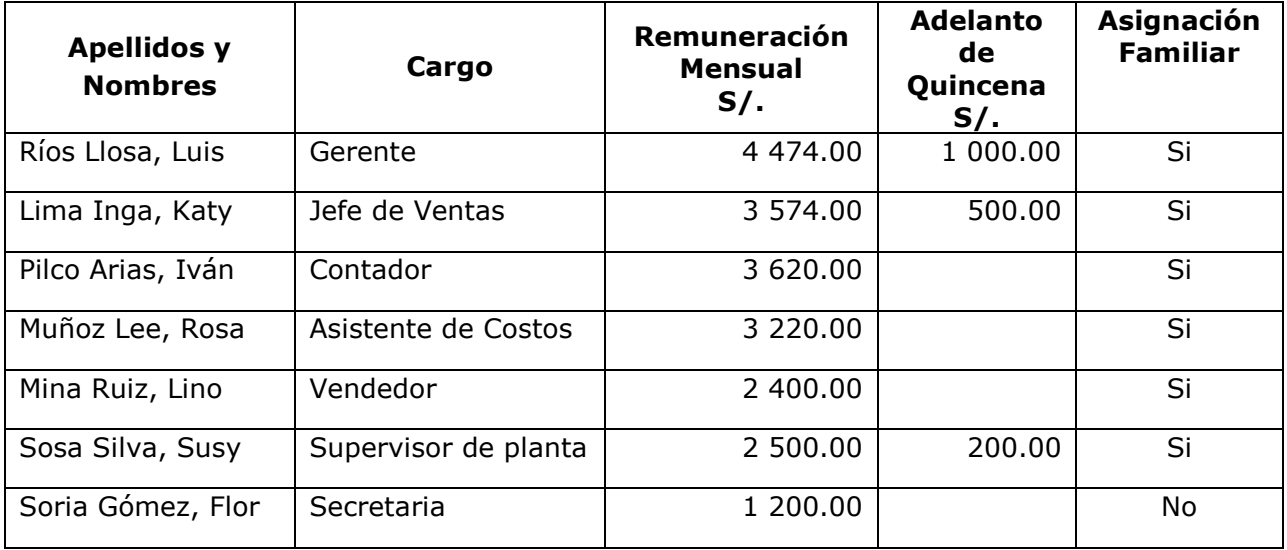

Adicionalmente se indica que todo el personal se encuentra afiliado a la AFP Integra (Comisión sobre la remuneración: Aporte al Fondo de Pensiones 10%; Prima de Seguro 1.33%; Comisión sobre la remuneración 1.55%) y se contribuye por SENATI (0.75%).

**Se pide elaborar la planilla de Remuneraciones del mes.**

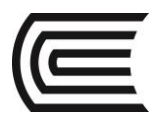

## **3. D´MODA INCENTIVOS SAC**

La empresa D'MODA INCENTIVOS SAC, tiene 5 trabajadores; todos están en la ONP. Para elaborar la planilla de remuneraciones del mes de abril; se tiene la siguiente información:

Se cuenta con 5 trabajadores quienes perciben un sueldo mínimo garantizado igual a la RMV; además se le paga incentivos en la medida que superen las 500 piezas de producción mensual. El incentivo es de S/. 3 por pieza.

Informe: Carrasco 500 piezas; Pérez 515 piezas; Arias 498 piezas; Aldana 520 y Gómez 499 piezas.

**Elaborar la planilla de remuneración del mes.**

#### 4. **Empresa de calzados – SUELDO GARANTIZADO SAC**

En la empresa de calzados SUELDO GARANTIZADO SAC, se tiene los siguientes datos para la elaboración de planilla de remuneraciones

Remuneración garantizada : 750.00 Incentivos : S/. 0.50 por cada unidad que exceda las 1,000 U Producción alcanzada de 9 obreros: 6 de ellos lograron 1 500 unidades : 3 lograron 1 250 unidades

Calcular la remuneración bruta del mes.

## **5. Empresa Los Grandes SAC – Planilla de remuneraciones**

La empresa Los Grandes SAC produce vestidos sólo para verano; en su proceso de producción cuenta con los siguientes datos de mano de obra del mes de agosto:

- o Cuenta con 01 obrera para corte; 02 obreras para armado de piezas; 03 para acabados.
- o Todas ellas tienen una remuneración fija equivalente al sueldo mínimo vital.
- $\circ$  Cada una de los obreras tiene 2 hijos por lo que se les paga asignación familiar.
- o Todas ellas se encuentran en el Sistema Nacional de Pensiones SNP-ONP
- o Se paga EsSalud y también SENATI 0.75%

**Calcular la remuneración bruta y la remuneración neta; las aportaciones del empleador y el sobrecosto laboral mensual.**

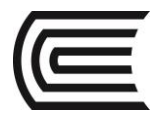

## 6. **Empresa Industrial Cielo SAC**

La empresa Industrial Cielo SAC a través de su contador indica que se efectuó el pago de mano de obra directa del mes de junio como sigue:

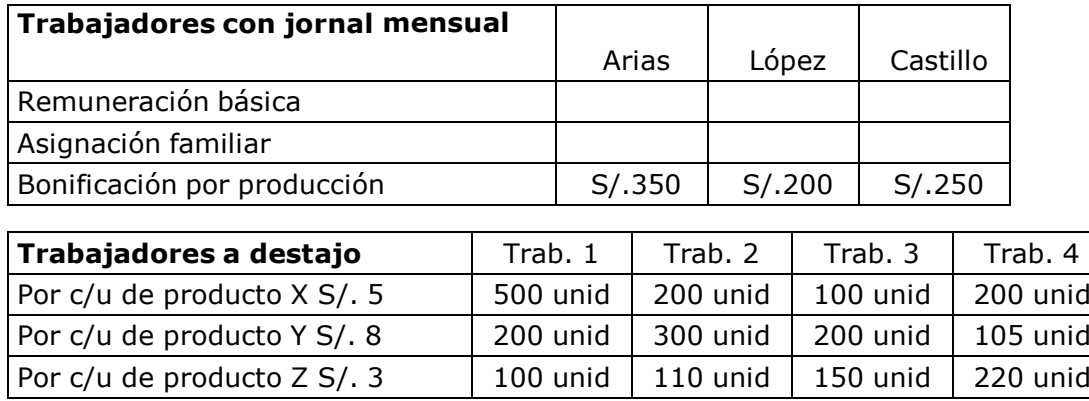

Tener en cuenta que se hacen las siguientes aportaciones: EsSalud 9%, SCTR 1.04% y SENATI 0.75%

Todos están afiliados a la AFP Integra (Comisión sobre la remuneración: Aporte al Fondo de Pensiones 10%; Prima de Seguro 1.33%; Comisión sobre la remuneración 1.55%) y se contribuye por SENATI (0.75%).

Efectuar los cálculos correspondientes a la planilla de remuneraciones y calcular el sobre costo laboral.

## **7. Trabajo nocturno**

Es aquel que se realiza entre las 10:00 pm y las 6:00 am. La remuneración mínima correspondiente a los trabajadores que laboren en horario nocturno no podrá ser menor a una remuneración mínima vital mensual, vigente a la fecha de pago, incrementada en un 35%. En casos que la jornada de trabajo se cumpla en horario diurno y nocturno, la remuneración mínima nocturna antes señalada se aplicará solo respecto del tiempo laborado en horario nocturno

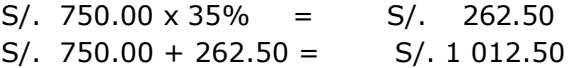

El sueldo mínimo para el horario nocturno es de S/. 1 012.50

## **8. Remuneración por trabajo nocturno**

La remuneración mínima vital nocturna se considera incrementada en un 35% sobre la RMV diurna; si un vigilante (personal de seguridad) que en un horario normal de 8 horas diarias en trabajo diurno percibiera S/. 750.00 ¿En cuánto más se incrementa el costo de dicho vigilante si asume las mismas funciones pero en horario nocturno?

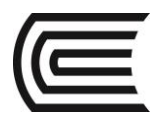

## **9. ANDES SAC**

La empresa ANDES contrata a un trabajador en horario diurno, con una remuneración mensual de S/. 800.00 ¿En cuánto más se incrementa la remuneración de dicho trabajador, si se le cambiaria horario nocturno?

## **10. La Empresa Americana SAC**

La Empresa Americana SAC; se dedica a la comercialización de productos agrícolas, tiene una jornada laboral de lunes a viernes de 9:00 am a 1:00 pm, tiene una hora de refrigerio de 1:00 pm hasta las 2:00 pm y labora de 2:00 pm hasta las 6:00 pm, sin embargo en el mes de Febrero la asistente de contabilidad se ha quedado a laborar un día de 6:00pm hasta las 10pm. ¿Cuánto le corresponde el pago de horas extras, si la señorita percibe mensualmente S/ 2 000.00?

## **11. La Empresa Benz SRL**

La Empresa Benz SRL; se dedica a la fabricación de lapiceros, tiene una jornada laboral de 8:00 am hasta las 05:00 pm, con una hora de refrigerio de 1:00 pm a 2:00 pm; sin embargo por situaciones de producción uno de sus trabajadores labora un día hasta las 6:00 pm. ¿Cuánto le corresponde el pago de horas extras, si su haber mensual es la RMV?

## **12. La Empresa San Agustín SAC**

La Empresa San Agustín SAC, se dedica a la elaboración de prendas de vestir, tiene un trabajador cuya jornada laboral empieza a las 2:00 pm y termina a las 10:00 pm sin embargo por necesidades de la producción se ha quedado a laborar un día de la semana de 10:00 pm a 2:00 am. ¿Cuánto le corresponde el pago de horas extras, si su haber mensual es de S/. 1 100.00 nuevos soles?

## **13. Los Fabulosos Rogers SAC**

La empresa Los Fabulosos Rogers SAC, va elaborar su planilla de remuneraciones para el mes de setiembre, tiene 4 trabajadores:

- José Peralta cuya remuneración mensual básica es de S/. 900.00 y no percibe asignación familiar.
- Luis Gonzales, su remuneración mensual es S/. 1 200.00 y percibe asignación familiar.
- Joel Silva, cuya remuneración mensual es S/. 1 400.00 y no percibe asignación familiar.
- Tito Reyes, su remuneración mensual es S/. 1 500.00 y percibe asignación familiar.

Todos los trabajadores están afiliados al Sistema Nacional de Pensiones, y el empleador aporta a ESSALUD y SENATI.

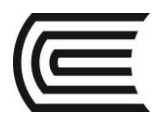

## **14. Paraguayos SRL**

La empresa los PARAGUAYOS SRL, va elaborar su planilla de remuneraciones para el mes de setiembre, tiene 3 trabajadores:

- Pedro Rivas, cuya remuneración mensual básica es de S/. 1 900.00 y percibe asignación familiar.
- Felipe Lino, su remuneración mensual es S/. 1 600.00 y no percibe asignación familiar.
- Jorge Munive, cuya remuneración mensual es S/. 1 500.00 y percibe asignación familiar.

Todos los trabajadores están afiliados al Sistema Nacional de Pensiones, y el empleador aporta a ESSALUD y SENATI.

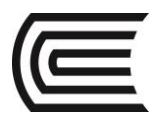

## <span id="page-27-0"></span>Guía Práctica Nº 9: Costeo y control de Costos Indirectos de Fabricación

## **1. La Novedosa SAC**

La empresa LA NOVEDOSA SAC, aplica los costos indirectos a la producción tomando como base **Horas de Mano de Obra Directa**. Para el ejercicio económico que se inicia en Enero prepara los siguientes presupuestos.

## **INFORMACIÓN SOBRE PRESUPUESTOS**

- Espera trabajar a una capacidad de 16 000 Horas de Mano de Obra Directa para fabricar 4 000 unidades.
- Para operar la fábrica a la capacidad mencionada, ha presupuestado los costos indirectos siguientes:

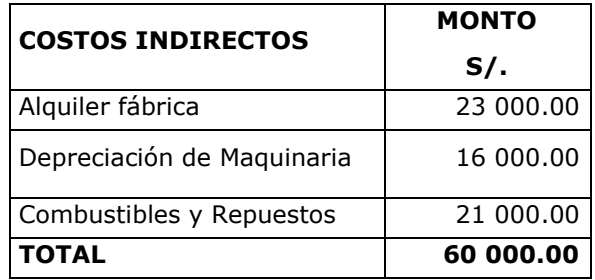

## **INFORMACIÓN SOBRE RESULTADOS REALES**

Durante su ejercicio trabajó 14 175 Horas de Mano de Obra Directa e incurrió en los siguientes costos indirectos de fabricación.

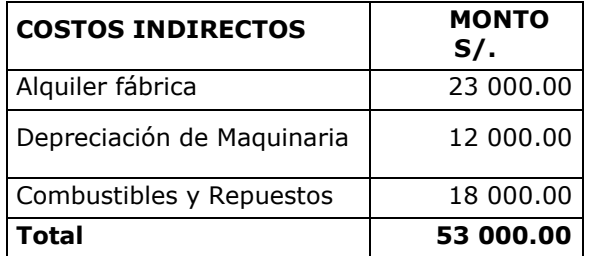

## **DESARROLLO**

## **Calcular la tasa predeterminada:**

La tasa predeterminada se obtiene con los datos estimados y para hallarla, antes debemos:

a. Determinar qué Base de Estimación que usaremos:

El enunciado dice: "La empresa LA NOVEDOSA SAC., aplica los costos indirectos a la producción tomando como base las **Horas de Mano de Obra Directa**"

Por lo tanto la base de estimación será: **Horas de MOD**.

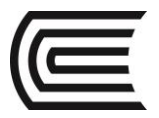

## b. Luego calculamos la **tasa predeterminada**:

El enunciado dice: "Se espera trabajar a una capacidad de 16 000 Horas de Mano de Obra Directa para fabricar 4 000 unidades. Para operar la fábrica a la capacidad mencionada, ha presupuestado los costos indirectos siguientes:

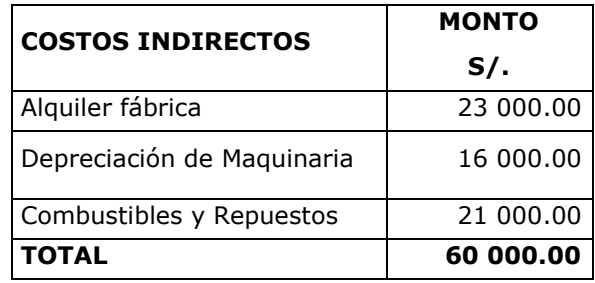

Aplicando la fórmula tenemos:

```
COSTOS INDIRECTOS DE FABRICACION ESTIMADOS
                                                 = TASA DE APLICACIÓN DE LOS CIF POR HORA 
HORAS MANO DE OBRA ESTIMADAS
```
Reemplazando datos:

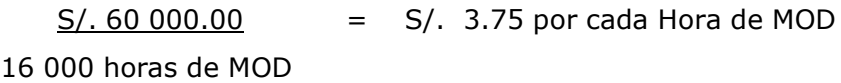

Eso quiere decir que: Estimamos que por cada Hora de Mano de Obra Directa utilizada en la fabricación de un bien, invertiremos S/. 3.75 de Costo Indirecto de Fabricación.

## **Determine la variación de costos indirectos.**

Para determinar la variación o desviación de los costos indirectos; primero debemos:

## **a. Conocer el Costo Indirecto Aplicado**

Se sabe que para hallar el Costo Indirecto Normal o Aplicado, se multiplica la tasa predeterminada por el insumo real.

CIF Normales = tas a predeterminada de aplicación de los CIF x Insumos reales

El enunciado dice "**INFORMACIÓN SOBRE RESULTADOS REALES:** Durante su ejercicio trabajó 14 175 Horas de Mano de Obra Directa", por lo tanto reemplazando datos en la fórmula se tiene:

## **CIF Normal o Aplicado = S/. 3.75 x 14 175 HMOD = S/. 53 156.25**

Este dato significa que el CIF Normal o Aplicado Normal es S/. 53 156.25 este dato no deja de ser una estimación.

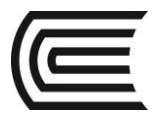

## b. **Determinar la variación de los Costos Indirectos**

Para ello debemos comparar el CIF Normal o aplicado versus el CIF Real.

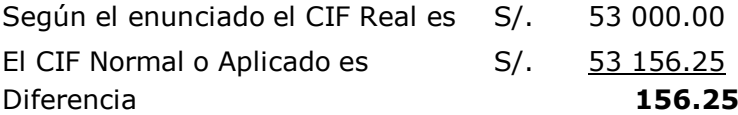

Por lo tanto; al haber hecho una estimación en exceso decimos que hubo una SOBREAPLICACION del CIF por S/. 156.25.

#### **2. DINA´s SAC**

Dina's SAC ha suministrado la siguiente información de sus Costos Indirectos de Fabricación:

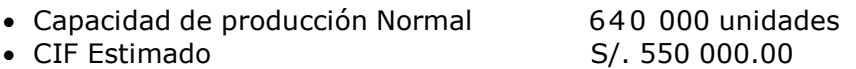

Determinar la Tasa de Aplicación del CIF si para el periodo se llegó a fabricar 625 000 unidades.

## **Solución:**

Hallar la tasa de aplicación de los CIF para el periodo, de acuerdo al volumen de producción:

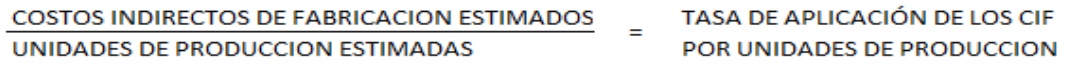

$$
\frac{550\,000.00}{640\,000 \text{ unidades}} = 0.8594
$$

Lo que significa que por cada unidad producida se invertirá S/. 0.8594 de costos indirectos.

Pero veamos cuanto fue lo realmente obtenido:

550 000.00 = 0.88 625 000 unidades

Se obtuvo 0.88, debido a que no se produjeron las unidades estimadas, sino una menor cantidad de ellas.

#### **Comparemos:**

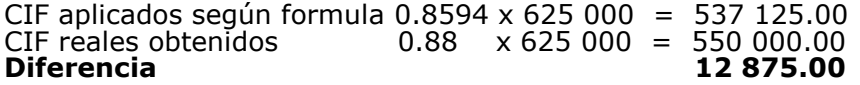

Es decir hubo una subaplicación de los costos de fabricación.

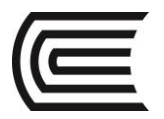

## **3. Colchones Montecarlo SA**

La empresa Colchones Montecarlo SA aplica los costos indirectos a la producción tomando como base las Horas Máquina. Para el ejercicio económico que se inicia en Enero prepara los siguientes presupuestos:

- Espera trabajar a una capacidad de 5 000 Horas Máquina, para fabricar 800 unidades.
- Para operar la fábrica a la capacidad mencionada, ha presupuestado los costos indirectos siguientes:

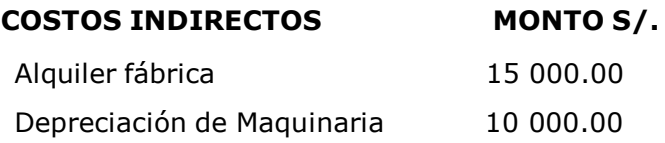

Durante el periodo usó 4 200 Horas Máquina e incurrió en S/. 23 250 de Costos Indirectos de Fabricación.

Determinar la Tasa de Aplicación del CIF Determinar la sobre o subaplicación del CIF.

## **4. TEXTIL SAC**

La empresa TEXTIL SAC, presenta la siguiente información:

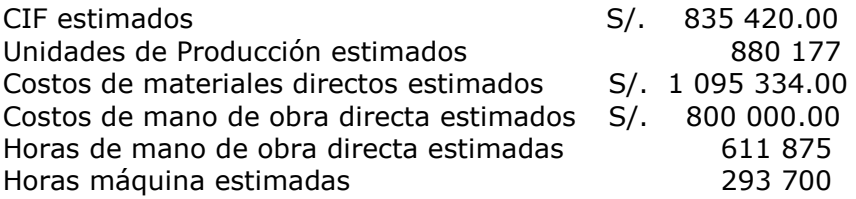

## **Se pide:**

Calcular la Tasa de Aplicación de los CIF predeterminada, según las siguientes bases (Para fines académicos trabajar con 4 dígitos):

- a) Unidades de Producción
- b) Costos de materiales directos
- c) Costos de mano de obra directa
- d) Horas de mano de obra directa
- e) Horas máquina

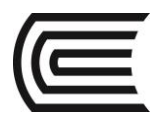

**5. Hallar el CIF Normal o Aplicado y determine la sobre-aplicación o subaplicación de los CIF:**

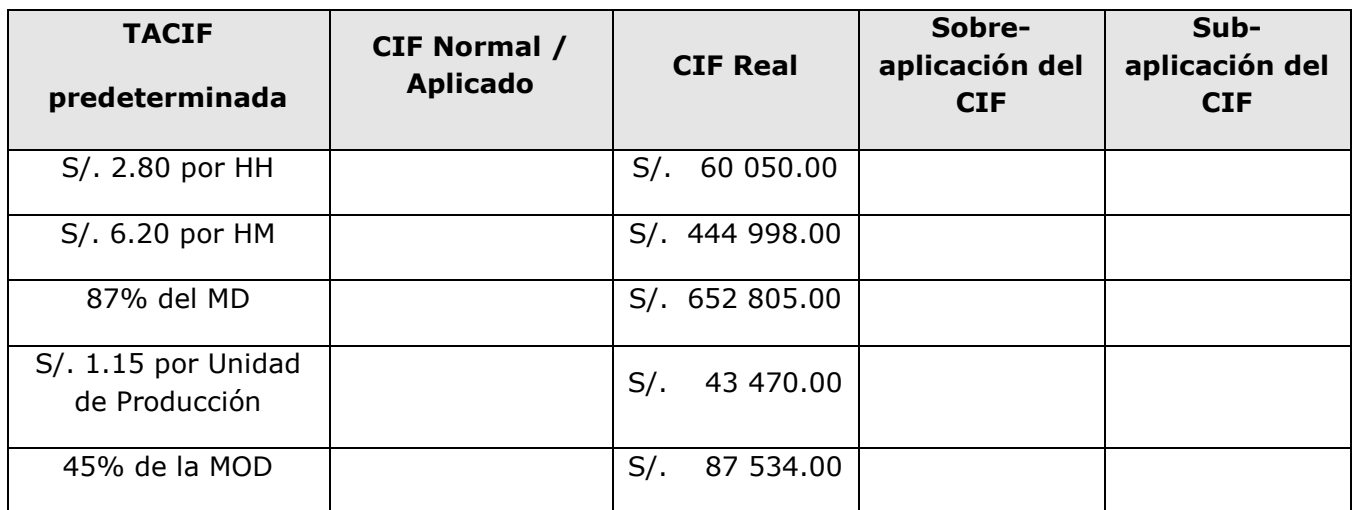

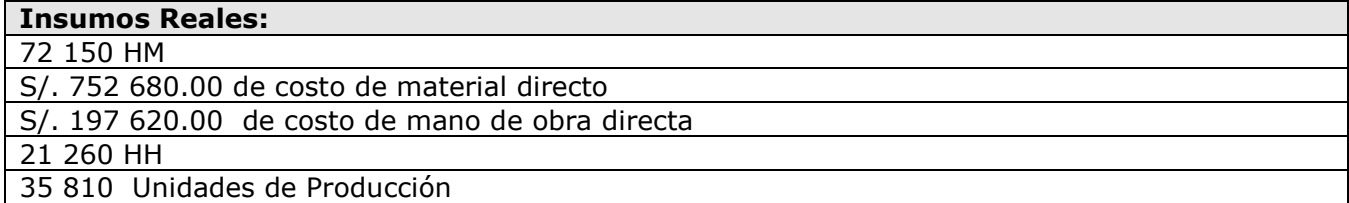

## **6. CENTROTEX SAC**

La empresa CENTROTEX SAC aplica los CIF a la producción tomando como base Costo de la mano de obra directa.

Para el ejercicio económico que se inicia en Enero prepara los siguientes presupuestos:

- Espera consumir en mano de obra directa S/. 981 450.00 para producir 21 810 unidades.
- Para producir las unidades estimadas, se ha presupuestado los siguientes CIF:

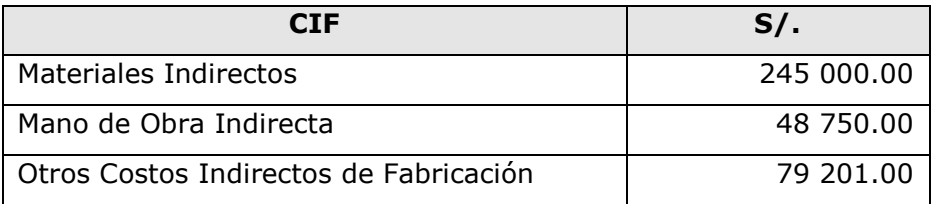

Durante el periodo el Costo de la mano de obra directa fue S/. 949 050.00, y los CIF reales fueron:

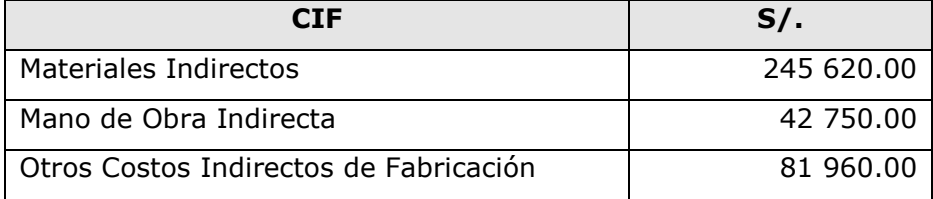

#### **Se pide:**

Determinar la Tasa de Aplicación del CIF y la sobre-aplicación o sub-aplicación del CIF.

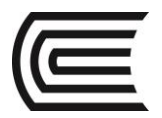

## **7. SOFYTEX SAC**

La empresa SOFYTEX SAC aplica los CIF a la producción tomando como base Horas de mano de obra directa.

Para el ejercicio económico que se inicia en Enero prepara los siguientes presupuestos:

- Espera trabajar a una capacidad de 536 250 horas de mano de obra directa para producir 412 500 unidades.
- Para producir las unidades estimadas, se ha presupuestado CIF por S/. 268 125.00

Durante el periodo las Horas de mano de obra directa utilizadas fueron 555 244 horas.

Los CIF reales fueron de S/. 275 138.00

## **Se pide:**

Determinar la Tasa de Aplicación del CIF Determinar la sobre-aplicación o sub-aplicación del CIF.

## **8. INDUSTEX EIRL**

La empresa INDUSTEX EIRL ha determinado que la TACIF para el primer semestre del 2015 es de S/. 33.60 por hora de mano de obra.

Se pide determinar el CIF normal para cada mes así como la variación respecto al CIF real.

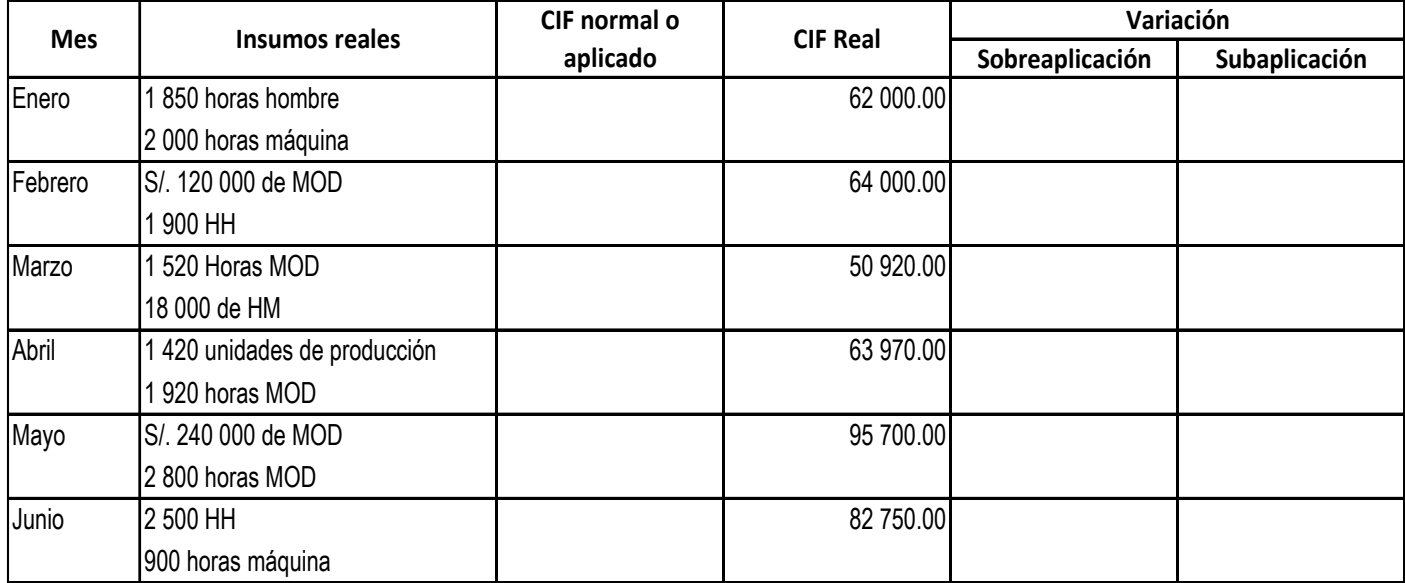

## **9. ARTEX SAC**

ARTEX SAC presupuestó costos indirectos por S/. 255 000.00 en el periodo para el departamento A, con base en un volumen presupuestado de 100 000 Horas de MOD. Al final del periodo la cuenta de control de costos indirectos de fabricación del departamento A tenía un saldo de S/. 270 000 y las Horas Reales de Mano de obra Directa fueron 105 000 ¿Cuáles fueron los costos indirectos sobreaplicados o subaplicados para el periodo?

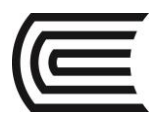

## **10.Dama´s SA**

Dama's SA ha suministrado la siguiente información de sus Costos Indirectos de Fabricación:

- Capacidad de producción Normal 350 000 unidades
- N° de Horas máquina entrante de 18 500 horas
- CIF Estimado

• N° de Horas Hombre 5 850 horas 5 850 horas • 5 850 horas • 5 850 horas • 5 850 horas • 5 850 horas • 5 850 horas • 5 850 horas • 5 850 horas • 6  $\overline{S}$  550 000.00

Determinar la Tasa de Aplicación del CIF por cada Base de estimación.

## **11.NOVELERA SAC**

La empresa NOVELERA SAC, aplica los costos indirectos a la producción tomando como base las horas de Mano de Obra Directa.

Para el ejercicio económico que se inicia, prepara los siguientes presupuestos.

- Espera trabajar a una capacidad de 12 000 Horas de Mano de Obra Directa para fabricar 12 500 unidades.
- Para operar la fábrica a la capacidad mencionada, ha presupuestado los costos indirectos siguientes.

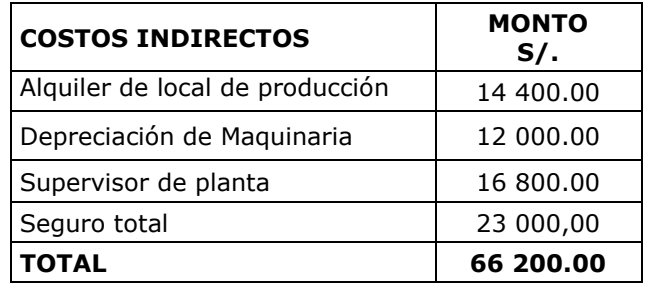

Al final del periodo se pudo obtener los siguientes RESULTADOS REALES:

Durante su ejercicio trabajó 14 175 Horas de Mano de Obra Directa e incurrió en los siguientes costos indirectos de fabricación.

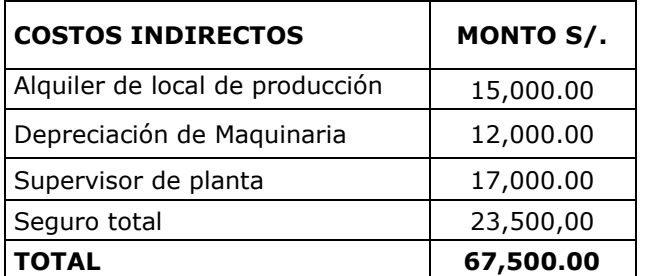

Determine si se aplicó correctamente los costos indirectos o si hubo sobre o subaplicacion de los mismos.

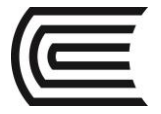

## **12.Charito´s SAC**

La empresa Charito´s SAC, presenta los siguientes datos:

- Mano de obra directa 14 000 horas hombre
- Horas de utilización de maquinaria 10 800 horas maquina
- Unidades producidas 125 000 unidades
- Costos indirectos del periodo S/. 325 500.00

Determinar cuál es la tasa para la aplicación por cada base.

## **13.EXITOSOS SAC**

La empresa **EXITOSOS SAC,** aplica los costos indirectos a la producción tomando como base las horas Maquina.

#### **Para el ejercicio económico que se inicia, prepara los siguientes presupuestos.**

- Espera trabajar a una capacidad de 20 000 Horas Maquina para fabricar 120 000 unidades.
- Ha presupuestado los costos indirectos siguientes:

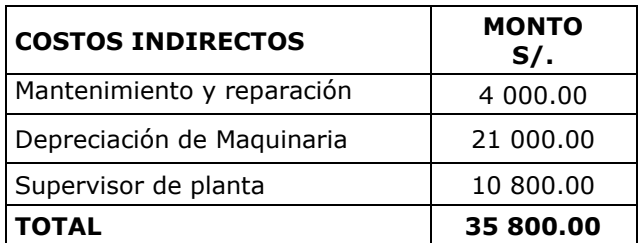

## **Al final del periodo se pudo obtener los siguientes RESULTADOS REALES**

Durante su ejercicio utilizó 22 000 Horas Maquina, e incurrió en los siguientes costos indirectos de fabricación.

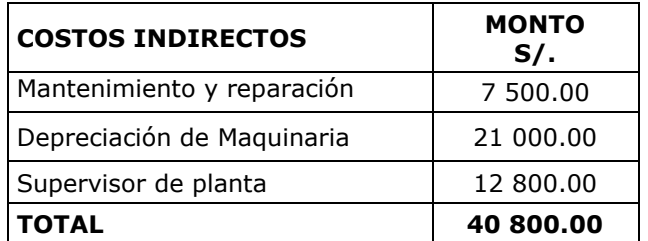

Determine si se aplicó correctamente los costos indirectos o si hubo sobre o subaplicación de los mismos.

## **14. RELAX SAC**

La empresa **RELAX SAC**, ha suministrado la siguiente información de sus Costos Indirectos de Fabricación:

- Capacidad de producción Normal 530 000 unidades
- CIF Estimado S/. 1 245 500.00

Determinar la Tasa de Aplicación del CIF y el CIF Normal si para el periodo se llegó a fabricar 540 500 unidades.

- 
- 
- 

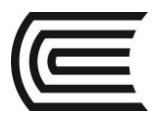

## **15.Industrial Mantaro SRL**

La Empresa Industrial Mantaro SRL nos muestra los siguientes datos a fin de determinar el Costo de Producción de cada uno de sus dos Productos fabricados en el mes: Frazadas modelo "A" y Frazadas Modelo "B".

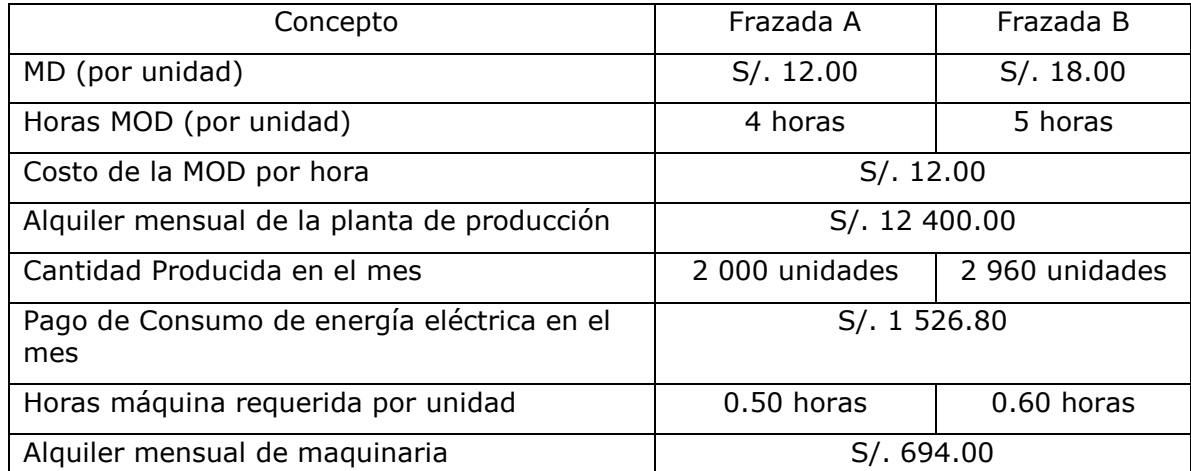

Se pide: Determinar el COSTO UNITARIO de cada producto. Considere para la distribución del CIF de Alquiler de la planta de producción en base de Cantidad Producida y para la distribución del Consumo de energía eléctrica y el alquiler mensual de la maquinaria en base a Horas Máquina.

## **16.INDUSTRIAL VULCANO SRL**

La Empresa Industrial Vulcano SRL nos muestra los siguientes datos a fin de determinar el Costo de Producción de cada uno de sus dos Productos fabricados en el mes: Cocinas Modelo "A" y Cocinas Modelo "B".

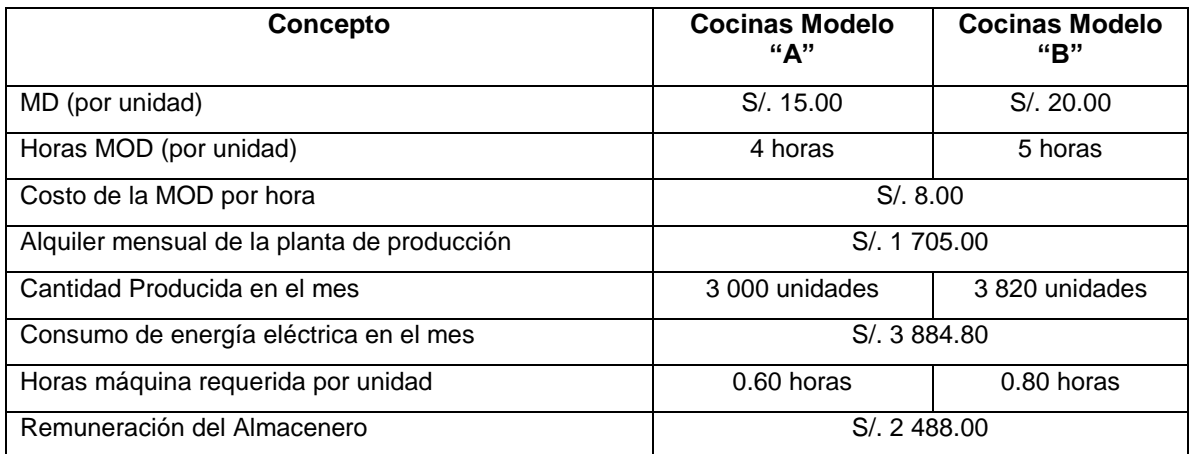

Considere para la distribución del CIF de Alquiler de la planta de producción en base de Cantidad Producida, para la distribución del Consumo de energía eléctrica en base a Horas máquina y para la distribución de la Remuneración del Almacenero en base a Horas de Mano de Obra Directa.

SE PIDE: Determinar el COSTO UNITARIO de cada producto.

<span id="page-36-0"></span>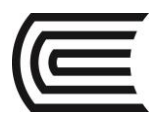

# CUARTA UNIDAD

## Guía Práctica Nº 10: Sistema de Costeo por Órdenes de Trabajo

## <span id="page-36-1"></span>**1. INDUSTRIAL BRILLO SAC**

La empresa Industrial Brillo SAC fabrica cocinas integrales de dos clases: Económica y estándar.

Durante agosto se expiden dos órdenes de producción:

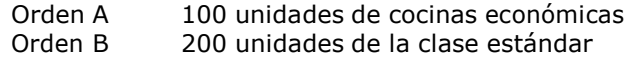

#### **Datos adicionales:**

- La empresa al final del periodo no tiene productos en proceso.
- Costos incurridos:

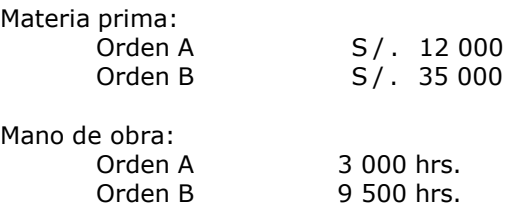

El costo de la MOD es de 11.00 por hora.

Los Costos Indirectos de fabricación estimados son S/. 48 000.00 aplicables a las órdenes en base a las horas directas trabajadas (HH), las horas de MOD estimadas son 12 000

EL CIF Real es de S/. 48 750.00

#### **SE PIDE: Determinar el costo unitario (REAL) por orden y la Variación del CIF.**

#### **2. AMAZONAS SAC**

La empresa AMAZONAS SAC le provee la siguiente información:

Los materiales usados en las órdenes durante octubre totalizaron:

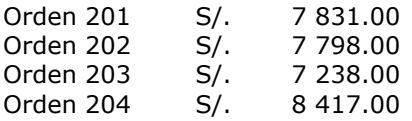

La Planilla de mano de obra directa, según las boletas de tiempo y el resumen de costos de la mano de obra fueron:

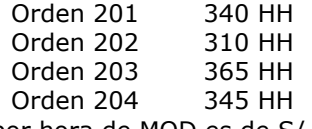

El costos por hora de MOD es de S/. 4.80

Los costos indirectos de fabricación se aplican a las órdenes a razón de S/. 9.60 por hora de mano de obra directa.

Las ordenes 201, 202 y 203 se terminaron de producir dentro del mes.

Las ordenes 201 y 202 se entregaron al cliente al precio de venta de S/. 14 160.00 y S/. 16 680.00 respectivamente.

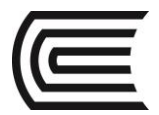

#### **SE PIDE: Determinar el costo de producción de cada orden, y el resultado del periodo.**

## **3. TEXTIL SAC**

La empresa TEXTIL SAC fabrica tres productos: A, B y C. Durante el mes de octubre se expiden tres órdenes de producción:

Orden 101: 12 000 unidades del Producto A, Orden 102: 18 000 unidades del Producto B y Orden 103: 14 000 unidades del Producto C

## **Datos adicionales:**

La empresa al final del periodo no tiene productos en proceso, y presenta la siguiente información:

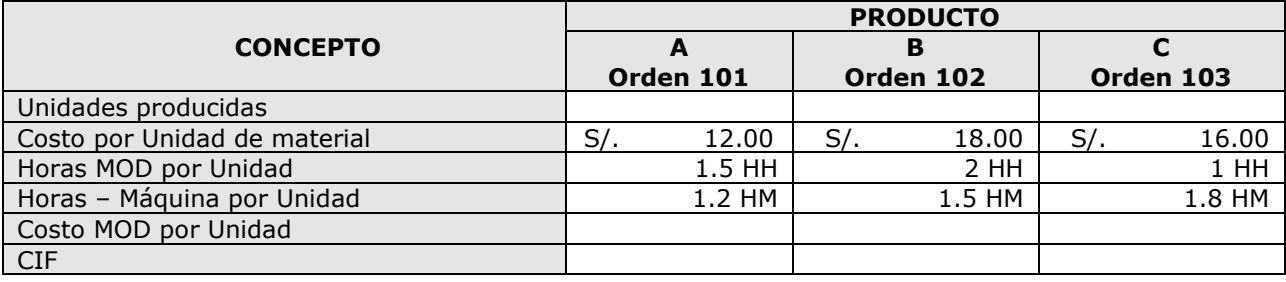

El costo de la MOD es de S/. 8.00 por hora.

Los Costos Indirectos de fabricación asignados fueron de S/. 150 953.60, y la base estimada fue de 65 632 HM, aplicables a las órdenes con base en las horas – máquina utilizadas (HM).

El CIF Real fue de S/. 153 513.00

**Se pide determinar el costo total y costo unitario (Costeo Real) por orden y la Variación del CIF** 

## **4. "PEACE S.R.L"**

La empresa "PEACE S.R.L" se dedica a la elaboración de artesanías a escala industrial. Por el tipo de producto que fabrica y por las características del proceso productivo (en lotes) utiliza un simple sistema de costos por órdenes. Cada orden representa un lote que se numera correlativamente, en donde se encarga a un artesano la confección de una cantidad determinada de piezas de un modelo cualquiera. Dicha orden contiene la cantidad de materia prima que se le entrega para trabajar y el artesano anota las horas que le consumió su terminación. Se estima que los costos de fabricación indirectos representan el 20 % del costo de la materia prima. El coto de la hora de labor fue convenida con el Sindicato de Artesanos y Afines en S/. 10.00 por HH. Las órdenes iniciadas en el mes presentaban la siguiente situación:

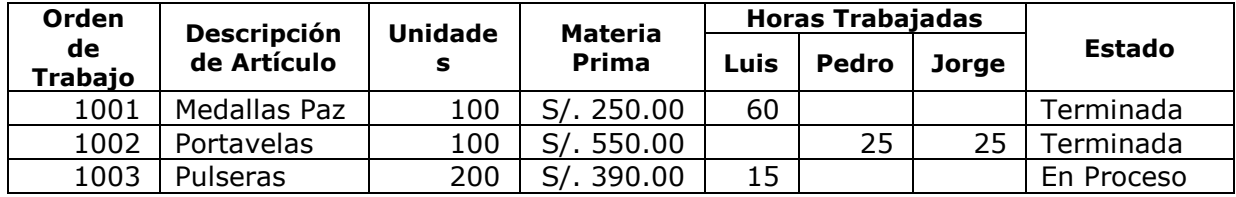

**SE PIDE:**

**Costear las órdenes procesadas en el periodo.** 

**Determinar el costo unitario de los artículos terminados**.

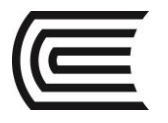

#### **5. BATO SAC**

La empresa BATO SAC fabrica tres productos: Carteras, Bolsos y Mochilas.

Durante el mes de marzo expide tres órdenes de producción:

Orden 101: 1 800 unidades del Producto Carteras

Orden 102: 1 600 unidades del Producto Bolsos y

Orden 103: 1 400 unidades del Producto Mochilas

#### **Datos adicionales:**

La empresa al final del periodo no tiene productos en proceso, y presenta la siguiente información:

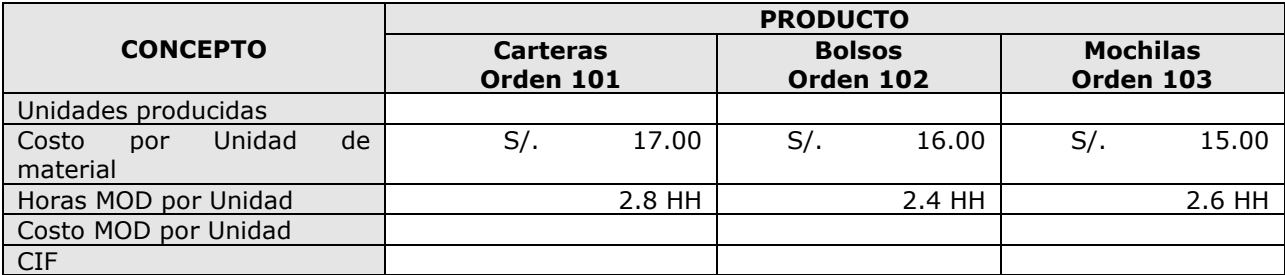

El costo de la MOD es de S/. 14.00 por hora.

Los Costos Indirectos de fabricación asignados fueron de S/. 22 080.00, y la base estimada es de 13 800 horas máquina, aplicables a las órdenes con base en las horas de mano de obra directa utilizadas (HH), el CIF Real fue de S/. 21 284.00

#### **SE PIDE:**

#### **Determinar el costo total y costo unitario (Costeo Real) por orden y la Variación del CIF.**

#### **6. EMPRESA INDUSTRIAL FJS SAC**

La empresa Industrial FJS SAC se dedica a la fabricación de calzados.

Todos los pedidos se fabrican de acuerdo a las especificaciones de los clientes y se acumulan los costos de acuerdo con el pedido.

El 01.06.15, su cliente BRILLANTE EIRL le hizo el pedido de 900 pares de calzado Talla 36 Mod. FS-100.

El cliente ha pedido que se le entregue la mercadería el 30.06.15.

Para fabricar el pedido se le designado la orden de producción Nº 0101-2015.

El 03.06.15, su cliente BOTITAS EIRL le hizo el pedido de 500 pares de botas para niñas Talla 26 Mod. BT-107.

El cliente ha pedido que se le entregue la mercadería el 30.06.15.

Para fabricar el pedido se le designado la orden de producción Nº 0102-2015.

#### **Datos adicionales:**

#### **a. Consumo de materiales:**

El departamento de producción requirió los materiales que a continuación se detalla para la Orden Nº 101 y Orden Nº 102

Fecha 06.06.15 - 1ra. Requisición de Materiales por S/. 7 000.00 y S/. 8 000.00 respectivamente.

Fecha 13.06.15 - 2da. Requisición de Materiales: por S/. 5 000.00 y S/. 7 000.00 respectivamente.

Fecha 20.06.15 – 3ra. Requisición de Materiales por S/. 1 000.00 y S/. 2 000.00 respectivamente

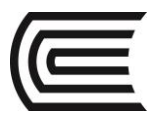

#### **b. Mano de Obra:**

Los costos de la mano de obra ascienden a:

Fecha 10.06.15 – Fichas de Tiempo de los trabajadores de la semana ascienden S/. 8 000.00, el 90% es mano de obra directa cargadas a la Orden Nº 101 y Orden Nº 102 en proporción de 40% y 60% respectivamente.

Fecha 17.06.15 – Fichas de Tiempo de los trabajadores de la semana ascienden S/. 10 000.00, el 90% es mano de obra directa cargadas a la Orden Nº 101 y Orden Nº 102 en proporción de 40% y 60% respectivamente.

Fecha 24.06.15 – Fichas de Tiempo de los trabajadores de la semana ascienden S/. 4 000.00, el 90% es mano de obra directa cargadas a la Orden Nº 101 y Orden Nº 102 en proporción de 40% y 60% respectivamente.

#### **c. Costos Indirectos de Fabricación**

Se ha presupuestado los CIF por un importe de S/. 32 450.00, tomando como base el costo de los materiales, se ha estimado que el costo de los materiales es de S/. 29 500.00.

Los CIF reales son:

- Materiales Indirectos: S/. 2 500.00
- Alquiler de la planta de producción S/. 10 500.00
- La depreciación de maquinarias S/. 15 430.00

Al cierre del periodo económico la Orden Nº 101 y la Orden Nº 102 fueron terminadas y enviadas a almacén de productos terminados.

Las ordenes 101 y 102 se entregaron al cliente al precio de venta de S/. 45 000.00 y S/. 46 728.00 respectivamente.

#### **SE PIDE:**

**Elaborar la Hoja de Costos, Determinar la Variación del CIF, el Costo de Producción, el Costo Unitario y Elaborar el Estado de Resultado.**

## **7. Empresa Industrial CALZADOS PERÚ SAC**

La Empresa Industrial "CALZADOS PERÚ" S.A.C. se dedica a la fabricación de CALZADOS por la cual aplica costos por órdenes específicas.

El 01 de marzo de 2015 la empresa comercial "BATA" S.A.C. hace un pedido de 1 800 PARES de CALZADO PARA DAMA TALLA 37, el cual se debe de entregar el último día del mes de marzo de 2015.

Para fabricar dicho producto se asigna la orden de producción Nº 030-2015 y se inicia el proceso de fabricación el 01 de marzo 2015.

Con fecha 02 de marzo de 2015, se compra la materia prima e insumos para elaborar los CALZADOS de acuerdo al siguiente detalle:

- Refuerzo de punta: Termoplástico. 3 600 unidades c/u S/. 15.20
- Pala: Lámina húmeda de PU, lámina seca de PU, lona, cuero, nylon. 500 unidades c/u S/. 5.10
- Forro: Lámina seca de PU, cuero dividido, espuma, tejido de punto. 100 metros c/u S/. 2.40
- Parche o placa: esponja, espuma. 70 metros c/u S/. 0.30
- Contrabolsa: Tela no tejida, gamuza. 120 metros c/u S/. 0.60
- $\bullet$  Taco: ABS, ABS #475, corcho. 3 600 unidades c/u S/. 0.70
- Levantador de taco: Lámina seca de PU, Lámina húmeda de PU, corcho. 3 600 und. c/u S/. 0.10
- Levantador de planta: inyección de PU, nylon, PVC, caucho. 3 600 und. c/u S/. 0.20
- Planta o suela: PVC, PU, EVA, caucho. 3 600 und. c/u S/. 0.50
- Plantilla: Texon, supertex. 3 600 und. c/u S/. 0.40

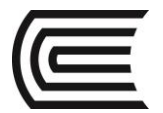

Con fecha 04 de marzo 2015 según orden de requisición Nº 080, el centro de producción solicita todos los insumos comprados para iniciar el proceso de fabricación.

El proceso de producción lo realizan 18 trabajadores cuyo jornal diario es de S/. 26.00 y demoraron 22 días.

Los costos indirectos de fabricación estimados ascienden a una tasa del 90% de la mano de obra directa.

También se han realizado pagos (CIF reales) de energía eléctrica por 1 700.00, agua por S/. 900.00, lubricantes S/. 1 300.00.

Posee maquinas cuyo valor de adquisición es de S/. 74 500.00, unidad de transporte S/. 70 000, muebles por S/. 22 700.00 y equipos diversos por S/. 33 000.00, determine el monto de la depreciación del mes.

#### **SE PIDE: Determinar el Costo Unitario del Producto.**

## **8. "MAINE S.A.C."**

La empresa Maine S.A.C. dedicada a la fabricación por encargo de accesorios para automotores posee un sistema de costos por órdenes.

Respecto del mes de octubre se tiene la siguiente información:

- Durante el mes se han realizado trabajos sobre las siguientes órdenes:
	- OT 320: única orden en proceso al 30/09. En octubre fue concluida en su totalidad.
	- OT 321: iniciada y concluida en el mes de octubre.
	- OT 322: iniciada y no concluida.
- Las compras de materias primas (de utilización común a todas las órdenes) del mes fue de S/. 390 000.00
- El consumo de materia prima se distribuyó entre las órdenes procesadas según la siguiente proporción:
	- OT 320: 70 %
	- OT 321: 20 %
	- OT 332: 10 %
- Al 30/09 las fichas de stock indicaban los siguientes saldos:
	- Materia prima S/. 20 000.00
	- Productos en proceso S/. 60 000.00
	- Productos terminados S/. 20 000.00 (OT 320)
- Al 31/10 el saldo de la cuenta materia prima era de S/. 10 000.00 y en el almacén de productos terminados había un stock de 100 unidades aun no entregadas correspondientes a la OT 321.
- Las órdenes cerradas del mes presentaban la siguiente producción real efectuada:
	- OT 320: 6 500 unidades
	- OT 321: 470 unidades
- La mano de obra directa (incluyendo cargas sociales) del mes fue de S/. 126 000.00 y el total de horas asignadas según planillas de actividad diaria fue:
	- OT 320: 320 HH
	- OT 321: 100 HH
	- OT 322: 60 HH
- El presupuesto de costos indirectos de fabricación para un nivel de actividad normal de 400 horas hombre era de S/. 480 000.00

#### **SE PIDE:**

**Costeo de las órdenes procesadas durante el mes. Estado de costos correspondientes al mes de octubre.**

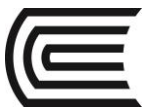

## Guía Práctica Nº 11: Costeo por Procesos

## <span id="page-41-0"></span>**1. INDUSTRIAL DOLLY SAC**

La empresa Industrial Dolly SAC fabrica muñecas en dos departamentos "A" y "B". "A" es el departamento de moldeado que produce las partes de la muñeca y el "B" es el departamento de ensamblaje que une todas las piezas.

La siguiente información se relaciona con la producción:

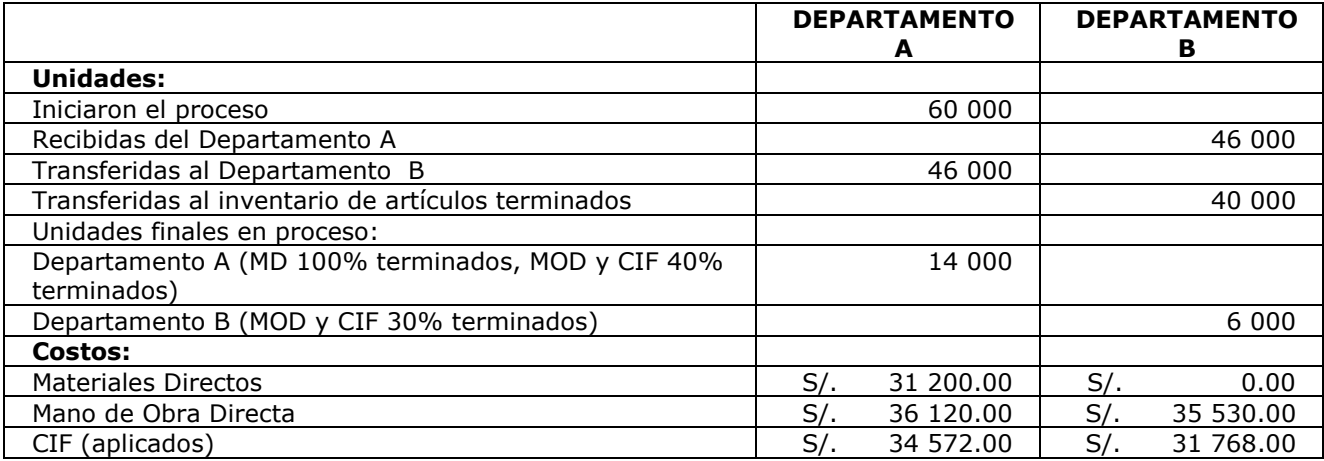

#### **SE PIDE:**

**Determinar el costo unitario de producción por departamento.**

## **2. INDUSTRIA ABC SAC.**

La Industria "ABC S.A.C." tiene dos procesos de producción. La empresa fabrica el producto "Z". Habiéndose logrado acumular el costo de operación de los departamentos de producción se tiene los siguientes datos y las estadísticas de producción siguientes:

DEPARTAMENTO I

a. Por el Periodo los costos acumulados departamentales son:

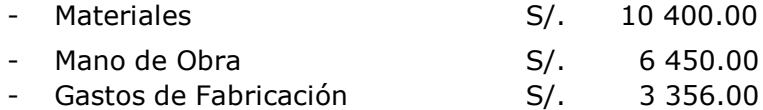

- b. Las estadísticas alcanzadas por la Gerencia de Producción son:
	- Unidades programadas en el periodo 12 500 unidades
	- Unidades completadas y transferidas al siguiente departamento 10 000 Unidades.
	- Unidades en proceso de fabricación al finalizar el periodo 2 500 unidades, se estima un avance uniforme del 50%.

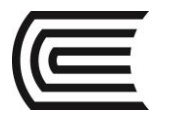

DEPARTAMENTO II

- a. Los costos Acumulados departamentales que se incurrió en el periodo es:
	- Mano de Obra S/. 5 350.00 Gastos de Fabrica
- b. La estadística de producción señalaba:
	- Productos Terminados 9 470 unidades
	- Productos en proceso al final 530 unidades, con 1/5 de avance estimado en todos los elementos del costo.

#### **SE PIDE:**

## **Determinar el costo unitario de producción por departamento.**

## **3. INDUSTRIAL MANUFACTURA DEL CENTRO SA.**

La empresa Industrial "Manufacturas del Centro S.A." se dedica a la fabricación de telares en distintas variedades, una de sus líneas de productos más vendida, frazadas "Tigre" cuenta con dos departamentos de producción; teniendo los siguientes datos y estadísticas de producción.

Se cuenta con un Stock de MP (Lana 300 fardos), para la producción, cuyo costo unitario promedio es de S/.40.00

La adquisición de la MP (lana 500 fardos) a un costo unitario de S/.50.00

#### DEPARTAMENTO I

- a. Los costos acumulados:
	- MP se consumen 680 fardos (Método de Valuación PEPS)
	- Mano de Obra S/. 39 104.00
	- Gastos de Fabricación S/. 26 412.00
- b. Estadísticas de Producción
	- Unidades programadas en el periodo 10 000 frazadas
	- Unidades completadas y transferidas 9 000 frazadas
	- Unidades en proceso de Fabricación con un avance del 100% MP, 40% MO y 30% CIF, no existen mermas ni desperdicios

## DEPARTAMENTO II

- a. Los costos acumulados incurridos son:
	- Mano de obra S/. 41 400.00
	- Gastos de Fabricación S/. 34 500.00
- b. Estadísticas de Producción
	- Productos Terminados 8 500 unidades
	- Los productos en proceso se encuentran en ¼ de avance en todos los elementos del costo.

Se ha logrado vender todos los productos terminados a un precio de venta de S/. 70.00 cada frazada, determinar cuál sería el nivel óptimo de venta (Valor de venta) para obtener como utilidad S/. 100 000.00

#### **SE PIDE:**

**Determinar el costo unitario de producción por departamento.**

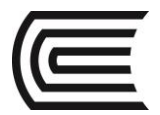

#### **4. INDUSTRIAL JOSETEX SAC**

La empresa Industrial JOSETEX SAC, fabrica frazadas de alpaca, cuenta con dos departamentos y presenta la siguiente información de su proceso de producción:

#### **DEPARTAMENTO I**

- Unidades programadas en el periodo 26 000
- Unidades completadas y transferidas 24 000

• Las unidades en proceso de fabricación se encuentran con un avance del 90% MD, 60% MOD y 50% CIF.

Los costos acumulados son:

- Material directo S/. 117 678.00
- Mano de obra directa
- CIF S/. 42 000.00

#### **DEPARTAMENTO II**

- Unidades Terminados 21 000 unidades
- Las unidades en proceso se encuentran en 2/5 de avance en todos los elementos del costo.

Los costos acumulados son:

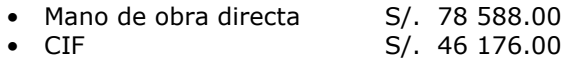

#### **SE PIDE:**

**Elaborar los informes de Costos por cada departamento y determinar el Costo Unitario de Producción.**

#### **5. NOGAL SAC**

La empresa industrial NOGAL SAC cuenta con cinco departamentos de procesamiento que son secuenciales.

Un análisis de su informe de cantidades revela la siguiente información incompleta:

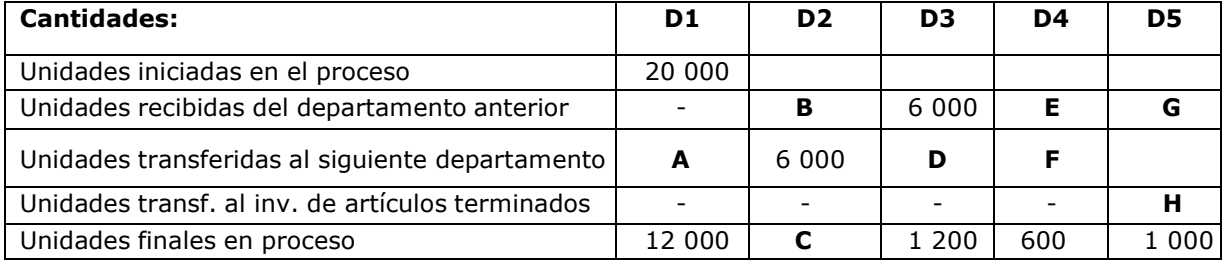

## **Complete el plan de cantidades remplazando las letras por la cantidad correcta.**

El proceso de manufactura es secuencial (es decir, la producción del departamento 1 es la entrada del departamento 2, y así sucesivamente) y que no existe inventario inicial de trabajo en proceso.

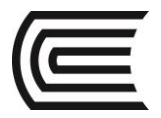

#### **6. JUGOS & SALUD SAC**

La empresa Industrial Jugos & Salud SAC utiliza un proceso de manufactura de flujo constante y cuenta con dos departamentos A y B.

"A" es el departamento que extrae el jugo de las naranjas y el "B" es el departamento que añade el azúcar, el agua y empaca el jugo en envases de plástico de 1 litro.

Los siguientes datos de costos se relacionan con los departamentos A y B.

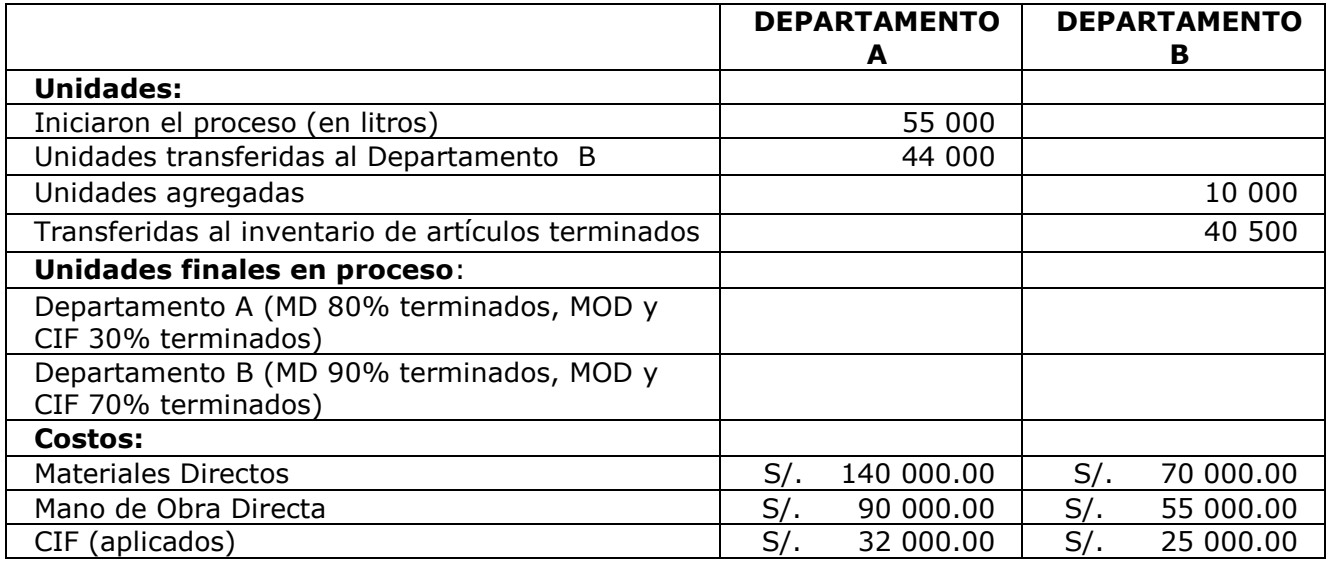

## **SE PIDE: Determinar el Costo Unitario de Producción.**

#### **7. CHOCOMILK SAC**

La empresa Chocomilk SAC fabrica "leche con chocolate" y está organizada en 2 Departamentos Productivos.

#### **Datos de producción:**

#### **Departamento 1:**

Inició 5 500 Litros de producto. De estos terminó 3 000 litros que envió al Departamento 2, se evaporaron 500 litros por efecto de la cocción de la leche. EI resto de productos quedó en proceso con avance de: 100% en MD, 50% en MOD y 50% en CIF.

#### **Departamento 2:**

Este Departamento recibió los productos desde el Departamento 1 logrando terminar 2 500 litros, se perdieron en forma extraordinaria 10 litros que estaban terminados y el resto quedó en proceso con avance de 100% en MD, 50% en MOD y 50% en CIF.

#### **Datos de Costos:**

#### **Departamento 1:**

- MD: Se utiliza leche con un costo de S/ 1.50 c/litro. Se usaron 5 500 litros.
- MOD: Se utilizaron 500 horas de trabajo con una tarifa hora de S/ 12.00
- CIF: S/. 50 000.00

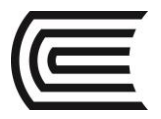

#### **Departamento 2:**

- MD: Se utiliza chocolate en polvo con un costo de S/. 5.00 c/kilo, se utilizaron 30 kilos.
- MOD: Se utilizaron 56 horas de trabajo con una tarifa hora de S/. 12.50
- CIF: S/. 84 000.00

Los Gastos de Administración y Ventas son S/. 250 000.00

Se vendieron 2 000 litros a un valor de S/. 6.00 el litro.

#### **SE PIDE: Determinar el Costo Unitario de Producción, y el elaborar el Estado de Resultados.**

#### **8. PREGUNTAS DE REPASO:**

- 1) ¿En qué consiste un sistema de costos por procesos?
- 2) Señale las características de un sistema de costos por procesos.
- 3) ¿En qué tipos de empresas se aplican los sistemas de costos por procesos? Menciones tres ejemplos.
- 4) ¿Qué diferencias se distinguen entre un sistema de costos por órdenes de trabajo y un sistema de costeo por procesos?
- 5) ¿Qué similitud indicaría entre ambos sistemas?
- 6) ¿A qué se refiere el concepto de Unidades Equivalentes?
- 7) ¿Las unidades equivalentes aplican en los sistemas de costos por órdenes de producción? Comente.
- 8) ¿Cómo se acumulan los costos en un sistema por proceso continuo?
- 9) Defina los diferentes flujos de manufacturas.
- 10) ¿Cuáles son los efectos de la adición de materiales, a partir del segundo departamento o siguientes, tanto en las unidades cómo en el costo?

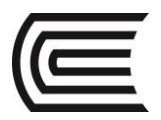

# Guía Práctica Nº 12: Costos Basados en Actividades – ABC

## <span id="page-46-0"></span>**1. CALIFORNIA SAC**

La empresa CALIFORNIA SAC fabrica tres (3) productos: A, B y C de los que se tiene la siguiente información:

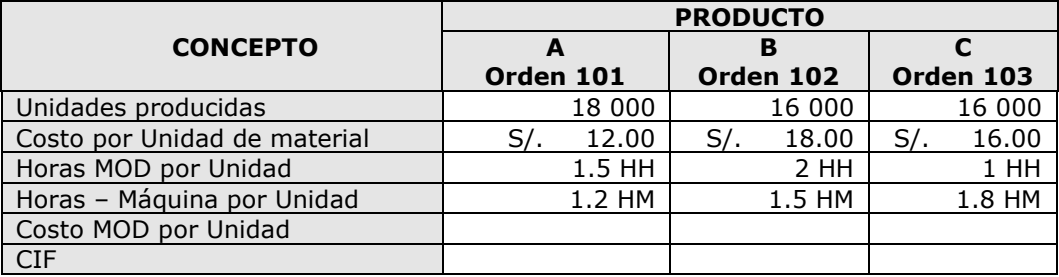

El costo de la MOD es de S/. 8.00 por hora.

Los Costos Indirectos de fabricación asignados fueron de S/. 1 539 965.00, aplicables en base en las horas – máquina.

#### **COSTO DE PRODUCCIÓN SISTEMA DE COSTEO TRADICIONAL**

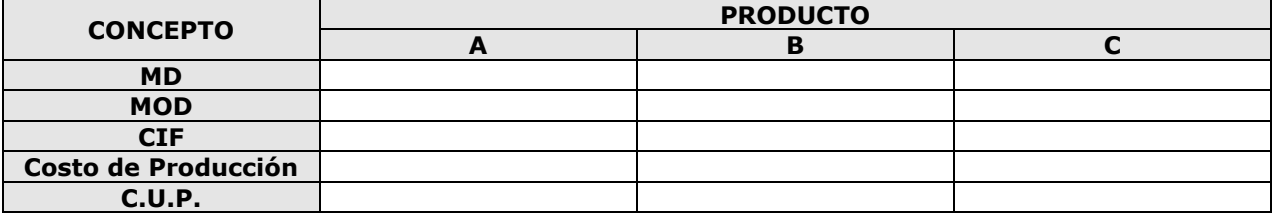

Si se aplicara un análisis de las actividades que generan el consumo de recursos en los costos indirectos de fabricación, se podría tener lo siguiente:

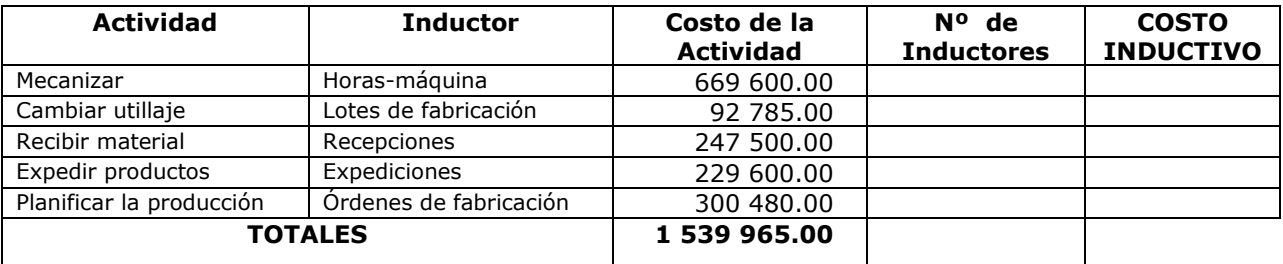

Se conoce también lo siguiente:

- Las horas-máquina incurridas para cada producto han sido las siguientes.
	- Producto A: 21 600
	- Producto B: 24 000
	- Producto C: 28 800
- Los productos se fabrican en serie, las siguientes cantidades:
	- Producto A: 15
	- Producto B: 30
	- Producto C: 10

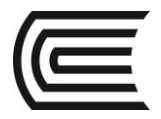

- Las recepciones de materiales para cada producto han sido las siguientes:
	- Producto A: 40
	- Producto B:
	- Producto C: 180
- Se han expedido el siguiente número de veces:
	- Producto A: 7<br>Producto B: 5
	- Producto B: 5<br>Producto C: 16
	- Producto C:
- Las órdenes de fabricación enviadas han sido las siguientes:
	- Producto A: 12<br>Producto B: 10
	- Producto B:
	- Producto C: 18

Con esta información se puede construir este cuadro que resume lo antes señalado:

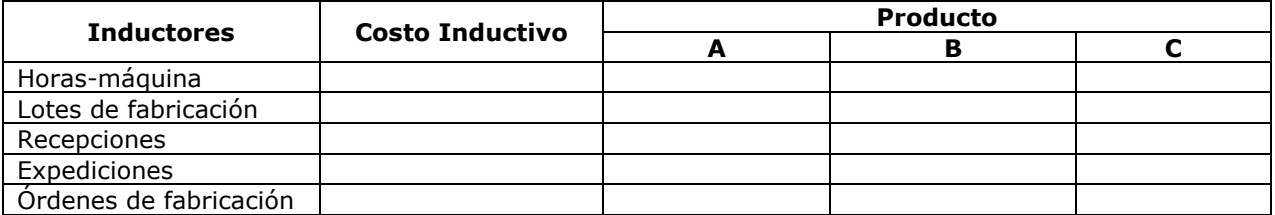

#### **COMPARANDO EL SISTEMA DE COSTEO TRADICIONAL CON EL SISTEMA DE COSTEO ABC**

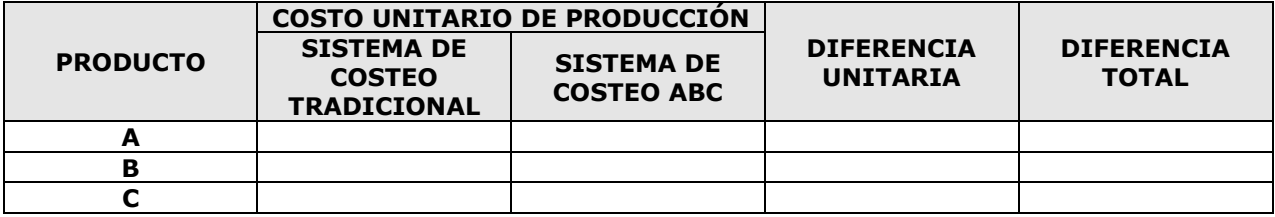

## **SE PIDE: Calcular el Costo de Producción y Costo Unitario de cada uno de los productos bajo el Sistema Tradicional y el Sistema ABC y compararlos.**

## **2. DIVERSOF SAC**

La empresa industrial DIVERSOF SAC, se dedica a la fabricación de dos muñecas de plástico de gran demanda en el mercado peruano: Anita y Rosita (incluye Guardería).

Anita es un modelo bastante sencillo de fabricar, y se vende a un solo cliente bastante importante.

Rosita (incluye Guardería) se fabrica en pequeños lotes, y el vestuario es modificado en función a los requerimientos de los variados clientes.

La empresa desde su creación viene utilizando la metodología de asignación de los CIF establecida por los Sistemas Tradicionales de Costos, en tal razón los CIF se aplican sobre la base del **número de horas de mano de obra directa (MOD**) consumida por cada producto.

Actualmente la Gerente General, ha asistido a varios cursos de COSTEO ABC y desea implantar dicho sistema de costos en la empresa para determinar de manera más exacta el costo de sus productos, asimismo desea que la alta dirección de la organización, con la implantación del ABC logre una eficiente administración de sus costos que le permita planear sus precios, como su gestión operativa y financiera, tomar adecuadas decisiones y lograr una mejor evaluación de desempeño del negocio.

Las áreas de operaciones (producción, ingeniería y mantenimiento) y financiera (contabilidad, finanzas y administración) de la organización han revelado los siguientes datos históricos:

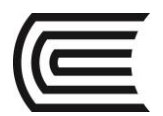

Asignatura: Costos

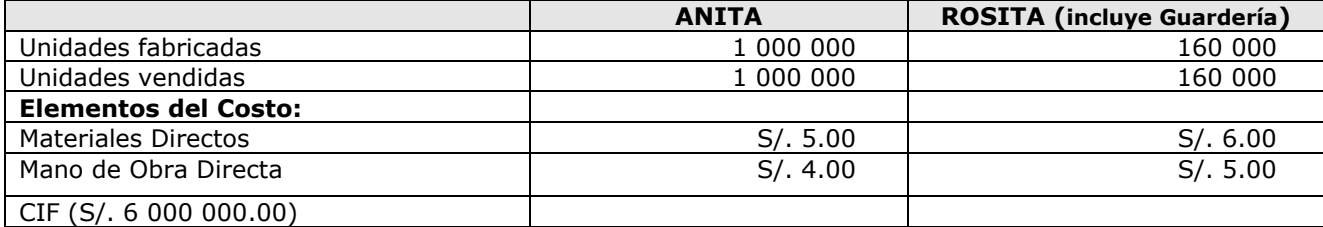

La tasa de remuneración por Hora de Mano de Obra Directa es S/. 8.00 Para producir una unidad del producto ANITA se requiere 0.50 horas, y para producir una unidad del producto ROSITA (incluye Guardería) se requiere 0.625 horas.

#### **COSTO DE PRODUCCIÓN SISTEMA DE COSTEO TRADICIONAL**

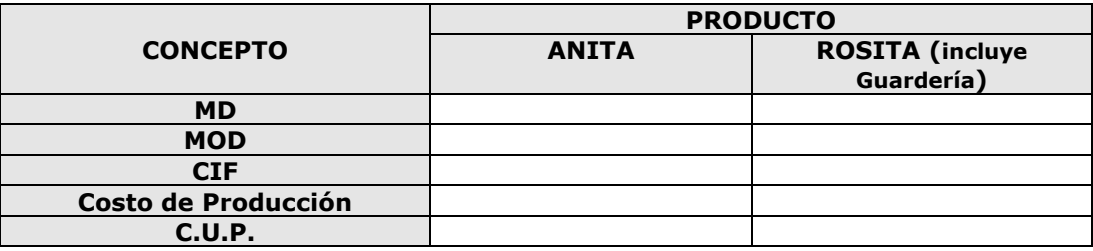

#### **Sistema de Costeo ABC:**

En la empresa ya se ha estudiado las funciones y los procesos, habiéndose identificado Actividades, así como los inductores de Recursos y los Inductores de Actividades respectivos.

Las Actividades y sus respectivos Inductores, así como los CIF ascienden a S/. 6 000 000.00; y los CIF imputados mediante los Inductores de Recursos a cada Actividad, son los siguientes:

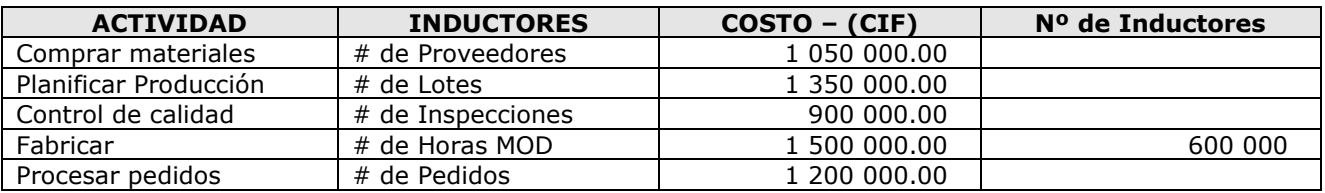

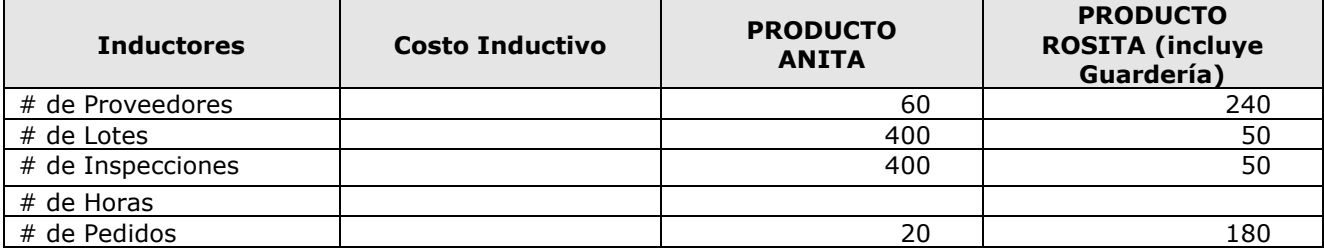

#### **COMPARANDO EL SISTEMA DE COSTEO TRADICIONAL CON EL SISTEMA DE COSTEO ABC**

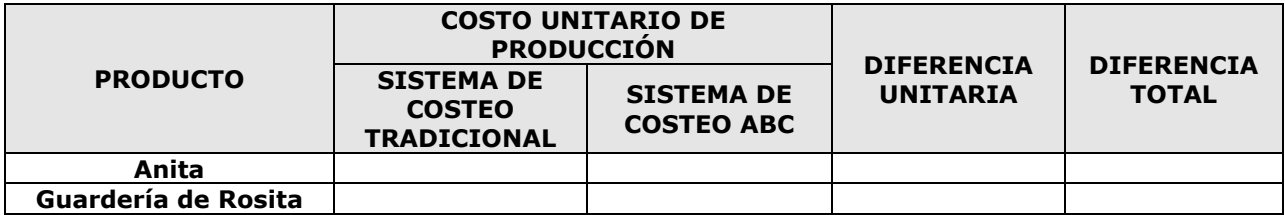

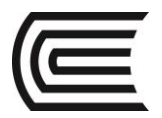

## **3. Empresa Jugos & Energía SAC**

La empresa Jugos & Energía SAC se dedica a la producción de jugos de frutas naturales que comercializa en envases de aluminio. Esta empresa fabrica tres tipos de jugos de fruta: Carambola, Maracuyá y Cocona.

Desde su creación la empresa aplica el Sistema de Costeo Tradicional, asimismo asigna sus CIF sobre la **base de horas de mano de obra directa** consumida en la fabricación de cada producto.

La organización está evaluando la posibilidad de aplicar el Costeo ABC.

Asimismo la Alta Dirección desea recibir un Informe de Producción aplicando el Costeo ABC.

Se dispone de los siguientes datos correspondientes al último periodo:

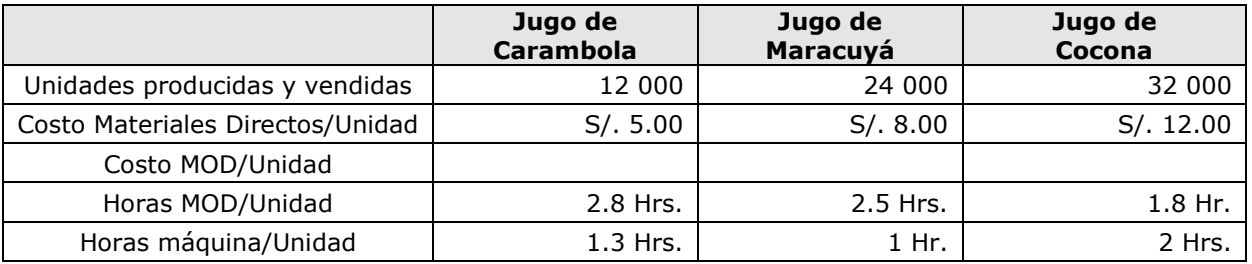

El Costo de la hora de la MOD es S/. **6.00**

Asimismo los Costos Indirectos de fabricación son:

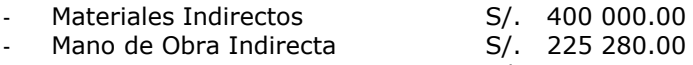

OCIF S/. 395 000.00

#### **COSTO DE PRODUCCIÓN SISTEMA DE COSTEO TRADICIONAL**

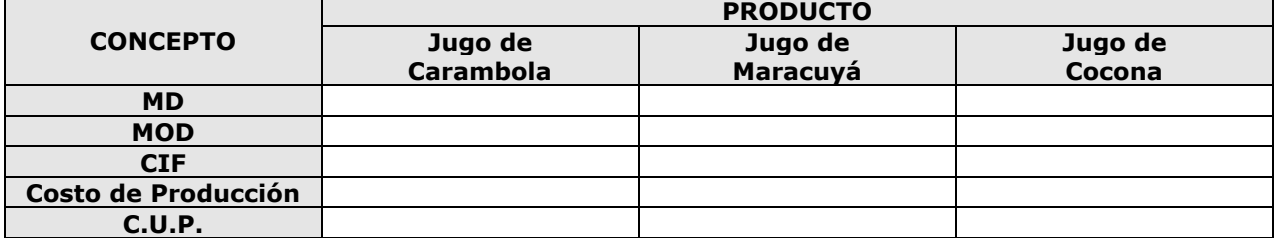

Se han analizado las Actividades, los Inductores de Costos respectivos y los CIF por Actividad:

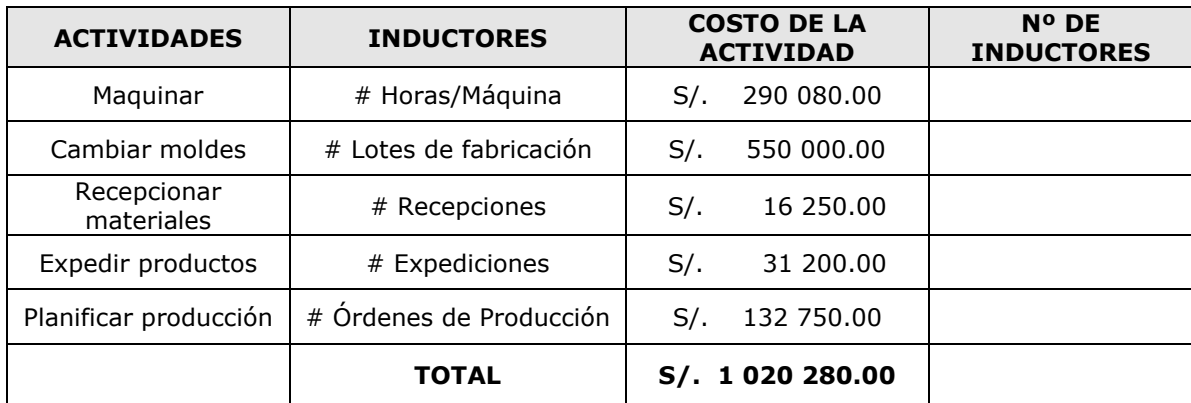

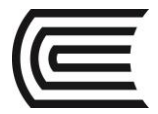

Además se ha revelado la información que se presenta a continuación:

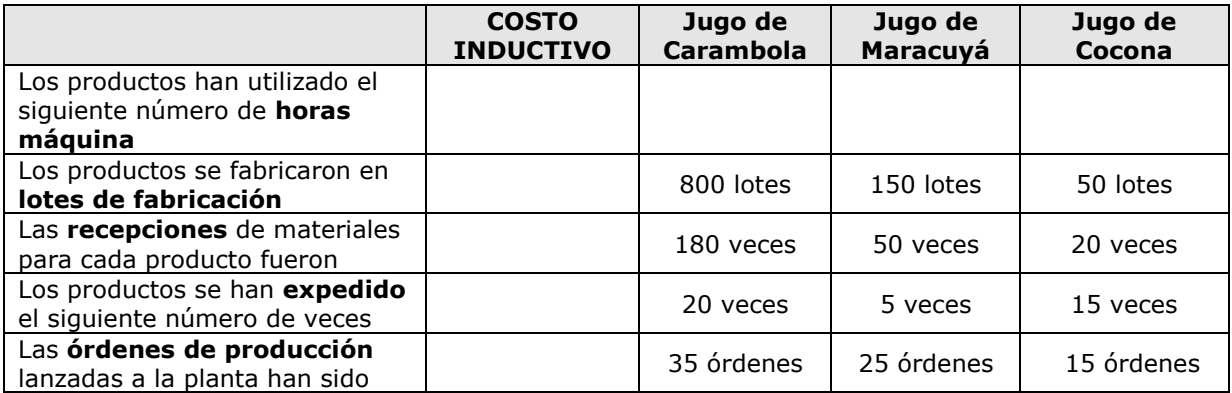

#### **COMPARANDO EL SISTEMA DE COSTEO TRADICIONAL CON EL SISTEMA DE COSTEO ABC**

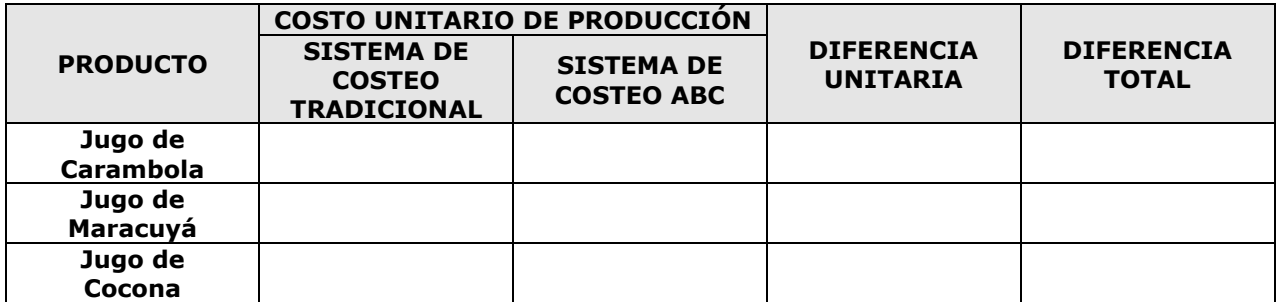

**SE PIDE: Calcular el Costo de Producción y Costo Unitario de cada uno de los productos bajo el Sistema Tradicional y el Sistema ABC y compararlos.**

## **4. SOFY SAC**

La empresa industrial SOFY SAC se dedica a la fabricación de escritorios tipo estudiante y ejecutivo.

Desde su creación la empresa aplica el Sistema de Costeo Tradicional, asimismo asigna sus CIF sobre la **base de horas de mano de obra directa** consumida en la fabricación de cada producto.

La organización está evaluando la posibilidad de aplicar el Costeo ABC, y dispone de los siguientes datos correspondientes al último periodo:

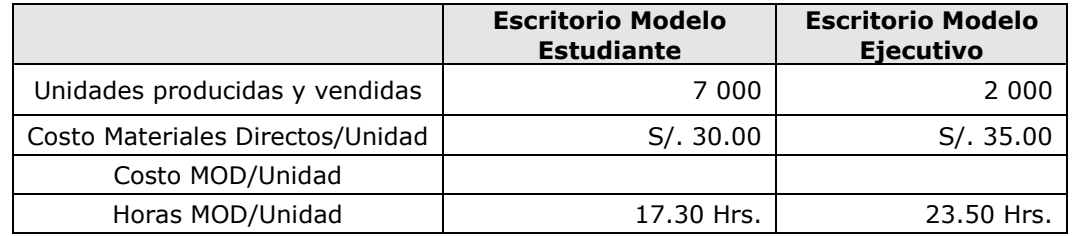

El Costo de la hora de la MOD es S/. **8.00**

Asimismo los Costos Indirectos de fabricación son:

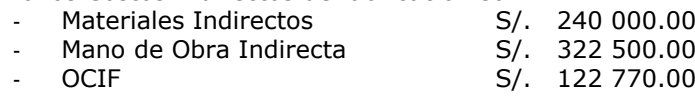

#### **COSTO DE PRODUCCIÓN SISTEMA DE COSTEO TRADICIONAL**

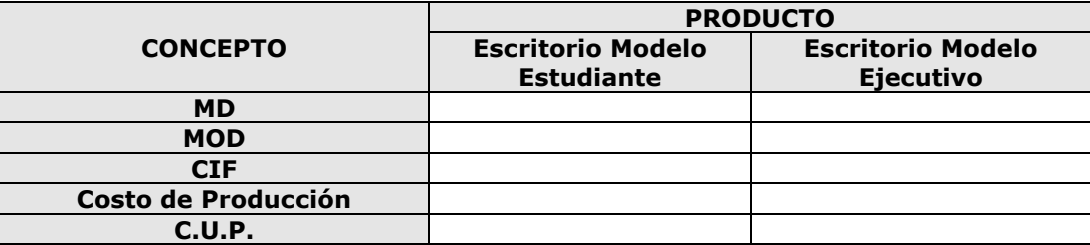

Se han analizado las Actividades, los Inductores de Costos respectivos y los CIF por Actividad:

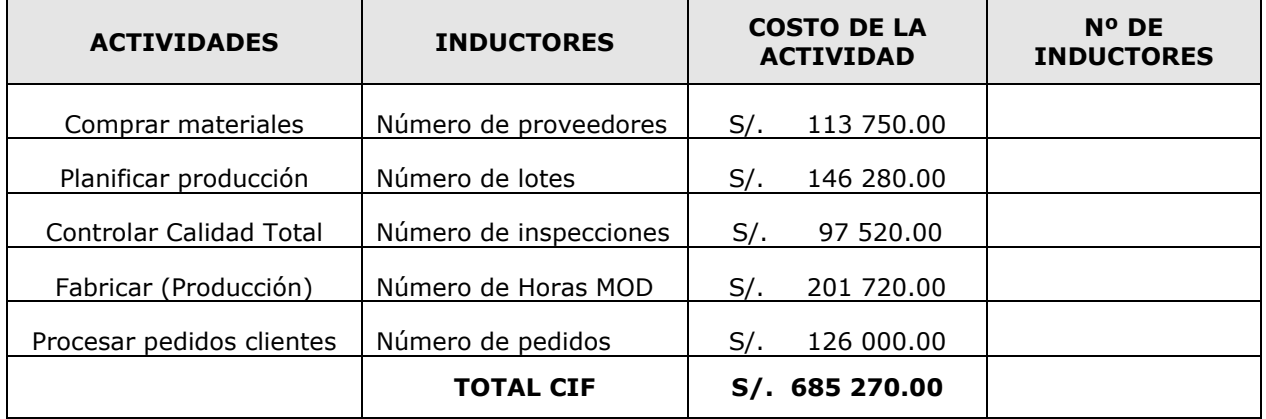

Además se ha revelado la información que se presenta a continuación:

- El número de proveedores por producto han sido los siguientes:
	- Escritorio modelo Estudiante : 14
	- Escritorio modelo Ejecutivo : 36
- Los productos se fabrican en serie, los lotes de fabricación fueron:
	- Escritorio modelo Estudiante : 17
	- Escritorio modelo Ejecutivo : 29
- Las inspecciones de calidad se realizaron por cada lote de fabricación, siendo las siguientes:
	- Escritorio modelo Estudiante : 17
	- Escritorio modelo Ejecutivo : 29
- Las horas de mano de obra directa utilizadas fueron:
	- Escritorio modelo Estudiante :
	- Escritorio modelo Ejecutivo :
- Se han expedido los siguientes pedidos:
	- Escritorio modelo Estudiante : 15
	- Escritorio modelo Ejecutivo : 30

Con esta información se puede construir este cuadro que resume lo antes señalado:

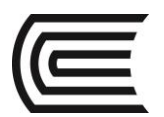

Asignatura: Costos

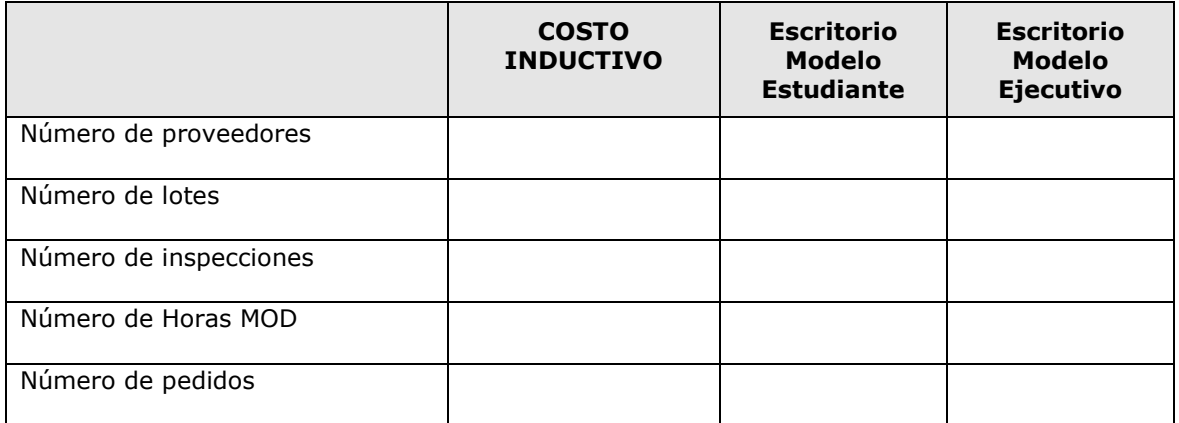

#### **COMPARANDO EL SISTEMA DE COSTEO TRADICIONAL CON EL SISTEMA DE COSTEO ABC**

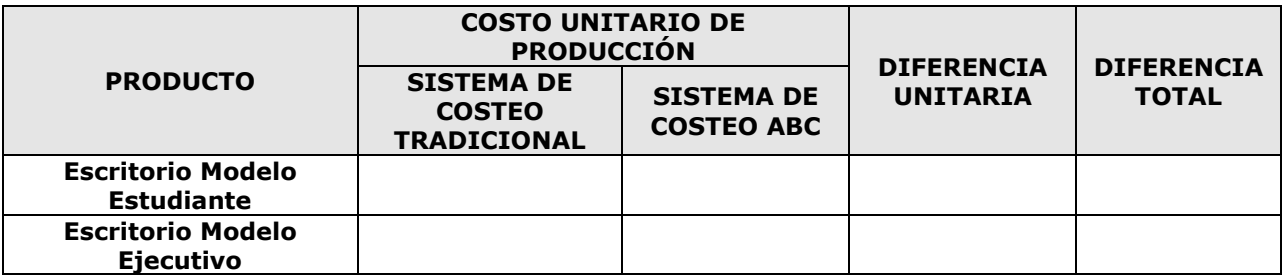

#### **SE PIDE:**

**Calcular el Costo de Producción y Costo Unitario de cada uno de los productos y compararlos con el Sistema Tradicional.**

## **5. Empresa Comercial BBTDOS SAC**

La empresa comercial BBTDOS SAC, dedicada a la importación y comercialización de computadoras portátiles y de escritorio marca HP; cuenta con un mercado segmentado en tres tipos de clientes, los cuales son: Mayoristas, Tiendas Grandes y Tiendas pequeñas

El gerente general de dicha empresa viene dirigiendo dicha empresa desde hace diez años, ha podido desarrollar un sistema que permite determinar las utilidades por cliente, utilizando el sistema tradicional o convencional de costos, el cual se caracteriza por asignar los costos operativos (directos) en función del valor de venta de cada cliente.

Cuando se desee evaluar la rentabilidad de cada cliente, se utiliza la razón financiera entre ventas y utilidades, ello obtenido con los datos que le proporciona el sistema de información de la organización; el cual le ha generado algunas dudas, a razón de ello se desea implantar un sistema de costeo basado en actividades con la siguiente información que se nos es facilitada.

Los únicos costos directos de la empresa se hallan representados por el costo de las mercaderías vendidas o costo de ventas. Durante el mes los costos operativos ascienden en la organización a S/. 301 080.00 además se dio a conocer los siguientes datos:

**a. Ventas promedio, costo de mercaderías vendidas y entregadas a clientes:**

| <b>CONCEPTO</b>                       | <b>MAYORISTA</b> | <b>TIENDAS</b><br><b>GRANDES</b> | <b>TIENDAS</b><br><b>PEQUEÑAS</b> |
|---------------------------------------|------------------|----------------------------------|-----------------------------------|
| Venta promedio por entrega            | 30 900           | 10 500                           | 1 980                             |
| Costo de ventas promedio por entregar | 30 000           | 10 000                           | 1800                              |
| Número de entregas al mes             | 120              | 300                              | 1 000                             |

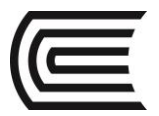

El gerente decidido a implantar este nuevo sistema de costeo mas exacto al que utiliza; para ello determina ha diseñado e implantado el flujo de procesos que le permitirá brindar a sus cliente una atención oportuna de alta calidad.

Dicho proceso comprende de cinco actividades principales:

- Procesar pedidos de Clientes.
- Sacar productos y colocar cajas.
- Acomodar cajas para ser enviadas a los clientes.
- Entregar productos a Clientes.
- Acomodar productos en el Local del Cliente.

A su vez las cinco actividades tienen las siguientes características

- Procesar Pedidos de Clientes, en esta actividad se recibe el pedido del cliente y se verifica si hay stock suficiente.
- Sacar Productos y ponerlos en cajas, en esta actividad se sacan los productos de almacén y se colocan en las cajas.
- Acomodar las cajas para ser enviadas a los clientes, en esta actividad se acomodan las cajas para cada entrega en el camión de reparto.
- Entregar productos a clientes, en esta actividad se entregan los productos de los diversos clientes en sus respectivos locales.
- Acomodar productos en el local del cliente, en esta actividad se observa que se acomodan los productos en los locales de los clientes.

Luego de haber concertado en varias reuniones dentro de la organización, ha podido identificar los inductores (factor costo o cost drive) correspondientes a las cinco actividades, así como los costos operativos (indirectos) correspondientes a cada actividad muestran a continuación:

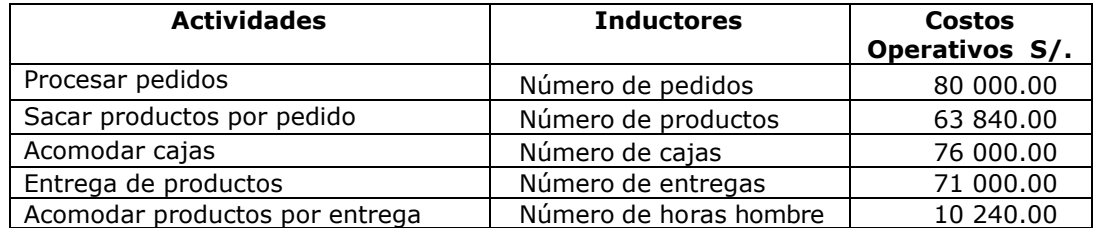

#### **b. Actividades, inductores y costos operativos**

Otro grupo de datos relevantes, obtenidos por el gerente, viene relacionado con el número de inductores por cada tipo de clientes, es decir: Mayoristas (M), Tiendas Grandes (TG) y Tiendas Pequeñas (TP), tales datos se detallan a continuación:

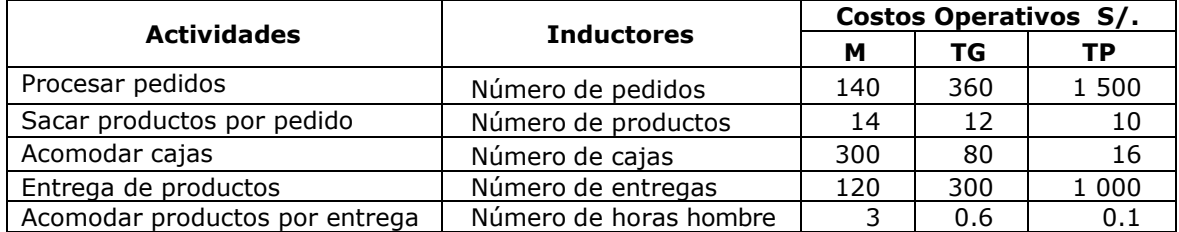

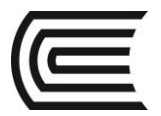

#### **6. Empresa de Servicios – Hospedaje Don Chicho SAC**

Hospedaje DON CHICHO SA, fue creado con el fiel objetivo de proporcionar servicios de alojamiento a turistas nacionales y extranjeros, contando además con un centro de convenciones y reuniones de negocio, como una de sus líneas más representativas que le ha permitido lograr la diferenciación con otros tipos de hoteles de la región.

La estructura del hotel es bastante moderna y tiene además de varias áreas para reuniones de negocios; tres tipos de habitaciones para alojamiento de los clientes, los cuales son conocidos dentro de la firma como: Normal, Ejecutivo y Suite Privada

Las actividades principales que desarrolla el hotel son las siguientes: Hospedaje y alimentación y Servicio especial.

Desde hace un tiempo el administrador de la empresa viene evaluando la posibilidad de implantar un nuevo sistema de costeo, debido a ello se viene desarrollando una serie de reuniones con el personal de su empresa. El sistema de costeo utilizado tradicionalmente se viene aplicando desde la creación del negocio y se basa sobre el supuesto de asignar como base de costos la cantidad de días hospedaje de un huésped.

Durante el año pasado, los costos operativos de la empresa fueron las siguientes:

1. Costo de Hospedaje y Alimentación

Estos costos ascendieron a S/. 4 500 000.00 y se incurrieron para atender a la demanda de 22 500 días hospedaje.

2. Costo de Servicios Especiales

El importe de estos costos fueron de S/. 3 500 000 y se incurrieron para dar atención a los clientes y por un número de 70 000 horas, durante dicho año.

Uno de los más importantes resultados de las reuniones celebradas con el personal, ha sido la identificación de las actividades principales así como los inductores de costos a emplear para la imputación de los costos. También el trabajo de grupo permitió imputar los costos a las actividades identificadas previamente.

Tales actividades, inductores así como los costos totales por actividades se muestran a continuación:

Actividades, inductores y costos:

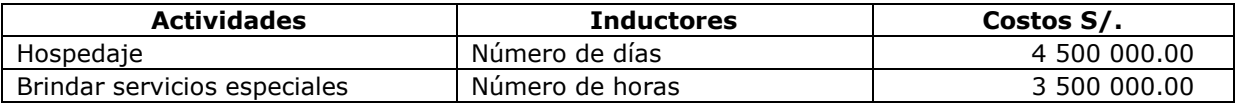

Otro dato importante obtenido de las reuniones, se relaciona con el número de inductores por cada tipo de actividad mostrados en el siguiente cuadro.

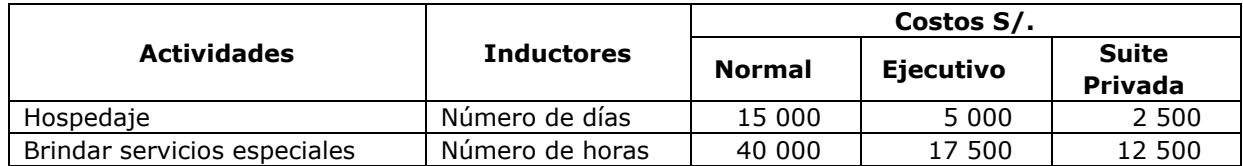

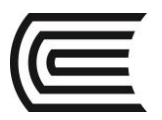

## **7. ADELA SAC**

La transnacional ADELA SAC decide implantar un sistema de costes ABC en una división que procesa cuatro líneas básicas de productos.

La estructura organizativa se ha establecido por áreas funcionales en los siguientes Departamentos: Producción, Administración y Mercadeo.

En el año que termina, la división ha experimentado una fuerte reducción de sus cifras de beneficios, por lo que la central le ha instado a revisar; y en su caso modificar el sistema de costes aplicado, dado que se toma como referencia para fijar la estrategia de producción a corto plazo.

Concretamente, los datos manejados hasta el momento, muestran que los productos A y B generan pérdidas, mientras que los productos C y D, son rentables. Si bien se ha sabido que los inmediatos competidores han optado por abandonar la producción de C y D.

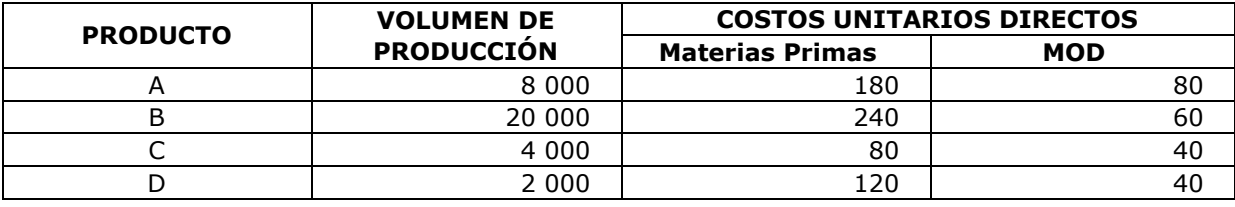

Los datos proporcionados son los siguientes:

Los CIF se encuentran distribuidos en:

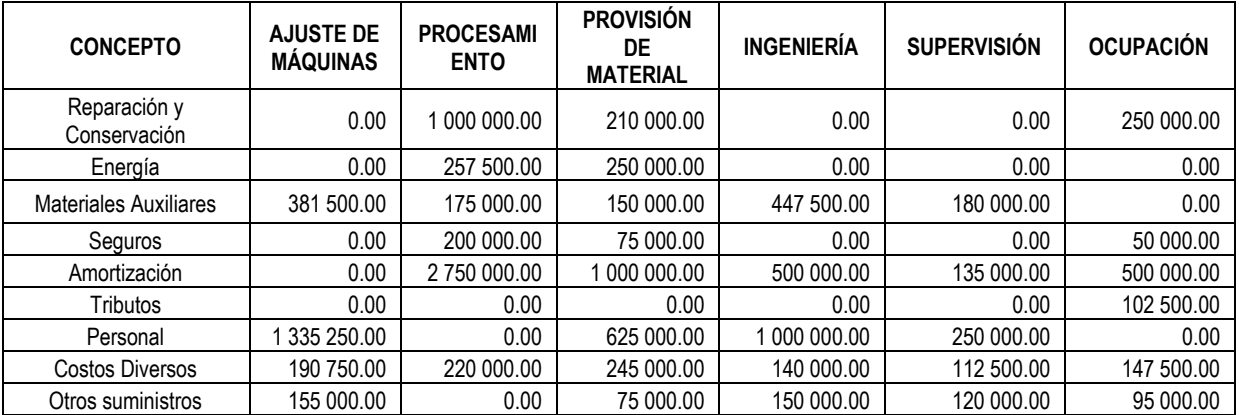

Del análisis de las tareas realizadas en el proceso de producción, se llega a identificar seis actividades significativas, cuyas unidades de actividad son las siguientes:

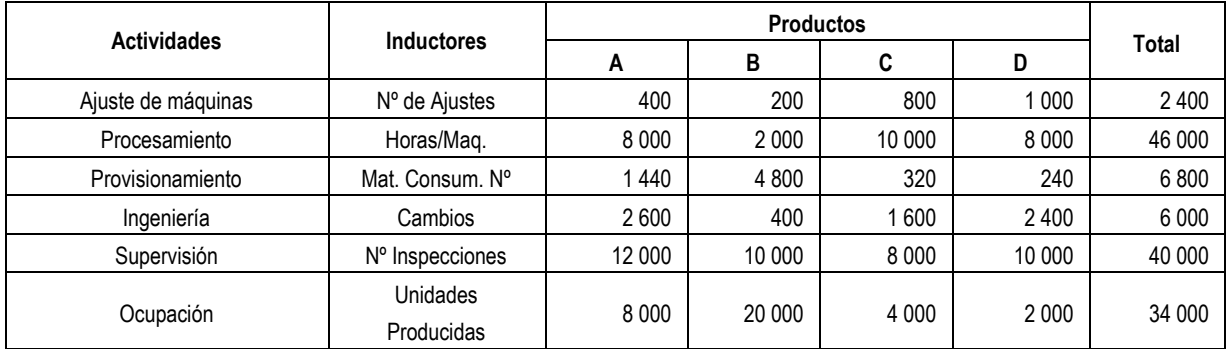

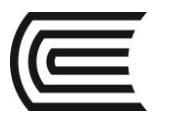

#### **8. CEO SAC**

La Empresa Industrial "CEO S.A.C" fabrica cámaras de seguridad para empresas y casas particulares, el proceso de producción es 100% automatizado y dentro de este proceso se ha identificado cuatro actividades.

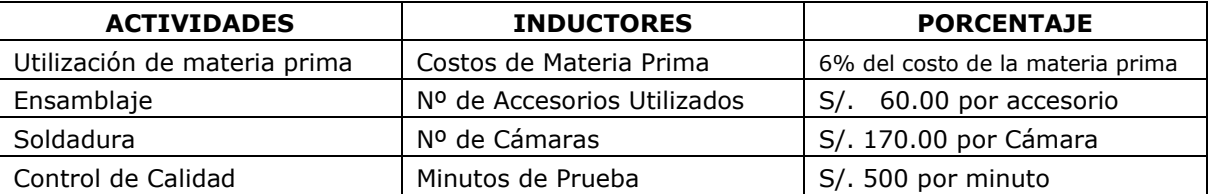

La empresa industrial "CEO S.A.C" fabrica tres tipos de cámaras, cuyos modelos son: económico, estándar y súper estándar.

Los requerimientos de producción para producir una cámara es:

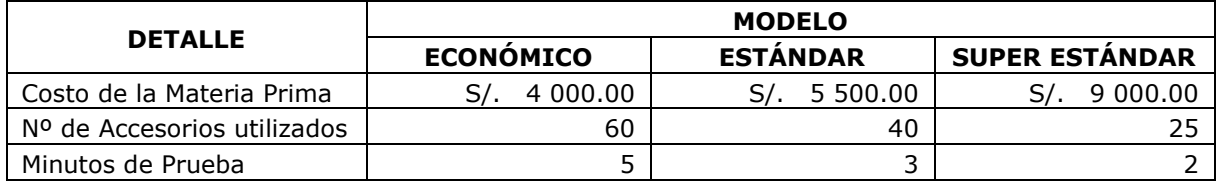

**SE PIDE: Calcular el Costo de Producción y Costo Unitario de cada uno de los productos.**

#### **9. El Estudioso SAC**

La organización educativa "EL Estudioso" SAC brinda dos tipos específicos de servicios, cursos presenciales y cursos a distancia; desea implantar un sistema de costeo ABC, ya que hasta la fecha se vino desarrollando un sistema de costeo tradicional basado en la distribución de los Costos Operativos en base a la cantidad de alumnos matriculados en cada tipo de curso.

A fin de poder desarrollar dicho sistema la administración brindó la siguiente información. Los Costos Operativos Fijos del semestre ascienden a S/ 1 500 000.00. Los costos directos variables por alumno en el semestre suman S/. 1 500.00 y S/. 1 000.00 presenciales y a distancia respectivamente. Después de desarrollar una serie de estudios de las actividades operativas se pudo llegar a la siguiente conclusión:

Actividades, inductores y sus costos:

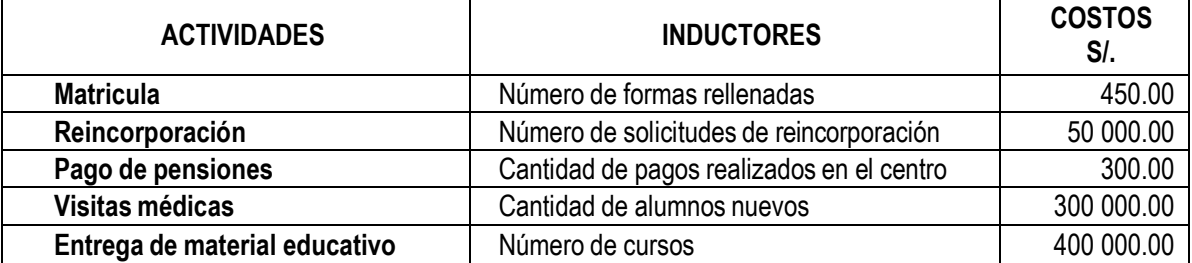

Otro dato importante obtenido de las investigaciones, se relaciona con el número de inductores por cada tipo de actividad mostrados a continuación:

**Cursos Presenciales**: Se conoce que se matricularon 400 alumnos, 10% de los cuales pertenecen a reincorporaciones y un 25% son nuevos. Todos ellos en total llevaran un promedio de 5 cursos por alumno debidamente matriculado.

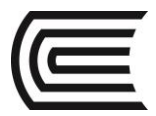

**Curso a distancia**: Se matricularon 600 alumnos, 5 % son alumnos reincorporados y 1/4 son nuevos. En promedio se llevaran 6 cursos por alumnos.

Se conoce que el pago de pensiones puede realizarse en el centro de estudios y también directamente en una entidad financiera a través de internet el cuál no representa ningún costo para el centro educativo. Sólo los alumnos nuevos deben realizar el pago en el mismo centro de estudios.

Los alumnos pagan 5 pensiones de  $S/$ . 800.00 y  $S/$ . 600.00 presencial y a distancia respectivamente en un periodo académico.

#### **SE PIDE: Determinar el costo unitario por cada tipo de servicio tanto por el sistema tradicional y ABC; y elaborar el Estado de Resultados.**

#### **10. ABCEDARIO S.A.C.**

ABECEDARIO S.A.C. fabrica dos tipos de equipos de gimnasia. Se trata de bicicletas fijas, donde una es el modelo normal y la otra el modelo completo, con mayor equipamiento.

Al principio del ejercicio se prepararon los siguientes datos para la planta:

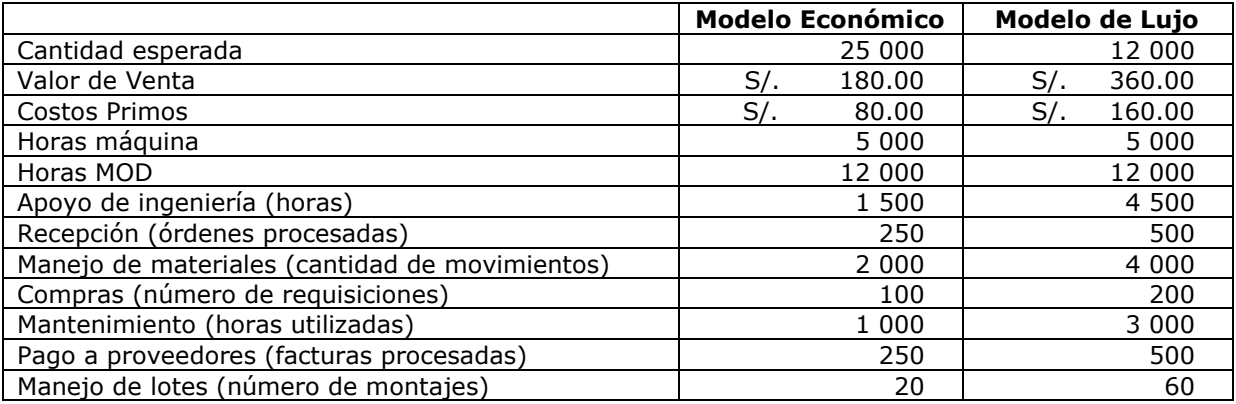

Asimismo, se reportaron estos costos de actividades de costos indirectos proyectados (por proceso):

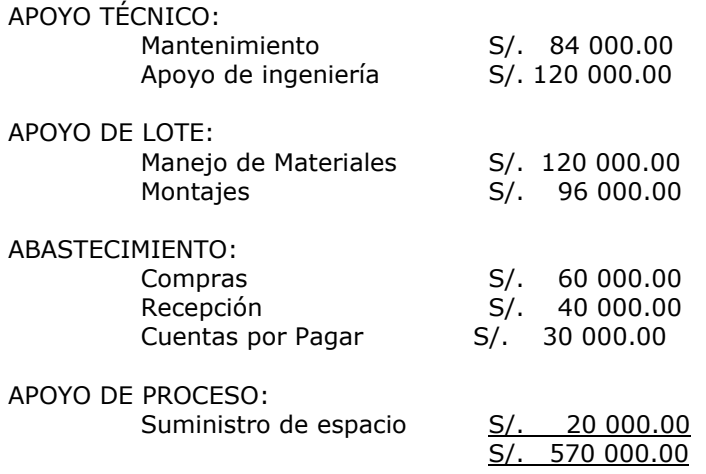

Los costos se distribuyen a nivel de instalación en proporción con las horas máquina.

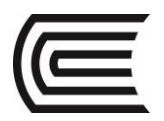

## **11. ABC MEDICAL CENTER S.A.C.**

ABC Medical Center SAC opera una unidad sanatorial de alta complejidad.

A los pacientes se les cobra la misma tarifa por día/paciente por los servicios de atención diaria.

Esos servicios comprenden la estadía, la alimentación y los cuidados.

Los costos de cuidado diario se distribuyen mediante sólo los días de paciente como base de costos.

Pero, al incorporar un nuevo director administrativo se efectuaron estudios que mostraron hechos relevantes.

Uno de ellos: La necesidad de servicios de atención diaria varía con la complejidad del caso.

Otro: La actividad de estadía combina dos actividades, alojamiento y uso de monitores. Puesto que algunos pacientes requieren mayor monitoreo que otros, estas actividades deberían separarse.

Finalmente: La tasa diaria debe reflejar la diferencia en la demanda que resulta de las diferencias en el tipo de pacientes.

Para calcular la tasa diaria que reflejara la diferencia en los requerimientos, se clasificó a los internos en tres categorías, de acuerdo con la gravedad de la enfermedad, y se reunieron los siguientes datos anuales:

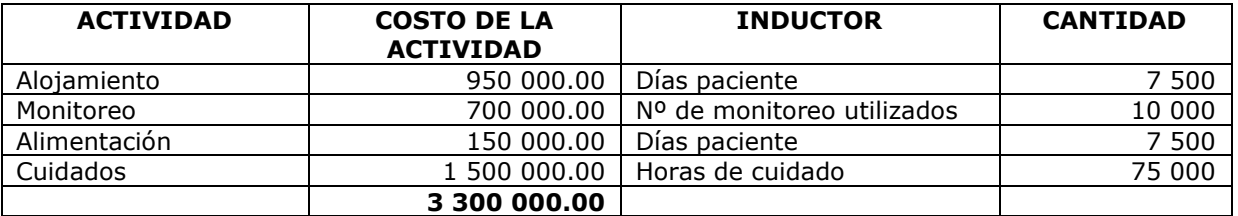

También se proporcionaron los requerimientos asociados a la gravedad del paciente:

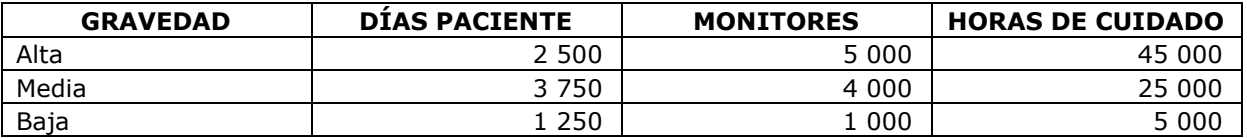

**SE PIDE: Determinar el costo unitario por cada tipo de servicio tanto por el sistema tradicional y ABC.**

## **12.Preguntas de Repaso**

- 1) ¿En qué forma y dónde nace el concepto de costeo por Actividades?
- 2) ¿Qué palabras inglesas son las que dieron el nombre?

 $\Box$  B  $\Box$  C

- 3) ¿Cuál es la esencia del costeo por actividad?
- 4) ¿Qué objetivos debe alcanzar la administración por actividades (ABM)?
- 5) ¿A qué se llama generadores de costos o cost driver?

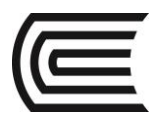

# <span id="page-59-0"></span>**REFERENCIAS BIBLIOGRÁFICAS**

- **HORNGREN, Charles T. / DATAR, Srikant M. / RAJAN, Madhav. V**. *Contabilidad de Costos. Un enfoque gerencial.* Pearson Educación México 2012. 657.2/H73
- **POLIMENI, Ralph.** *Contabilidad de Costos.* Mc. Graw Hill, Interamericana Colombia 2011. 657.2/F11
- **BACKER, Morton**. *Contabilidad de Costos. Un enfoque administrativo para la toma de decisiones.* Mc. Graw Hill, Interamericana. Colombia 2012. 657.2/B12
- **FLORES SORIA**, **Jaime**. *Costos y Presupuestos.* 5ta Edición. Cecof Asesores EIRL Perú 2014.
- **CHAMBERGO GUILLERMO, Isidro.** *Contabilidad de Costos para la toma de decisiones*. Instituto Pacífico. Perú 2014. 657.42 CH18
- **CALDERÓN MOQUILLAZA, José**. *Contabilidad de Costos I*. JCM Editores. Perú 2012.
- **CALDERÓN MOQUILLAZA, José**. *Contabilidad de Costos II*. JCM Editores. Perú 2013.